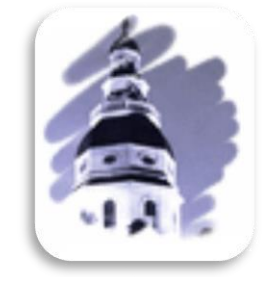

# 2018 User Guide General Assembly of Maryland Website

Office of Information Systems Printed January 9, 2018

## **Table of Contents**

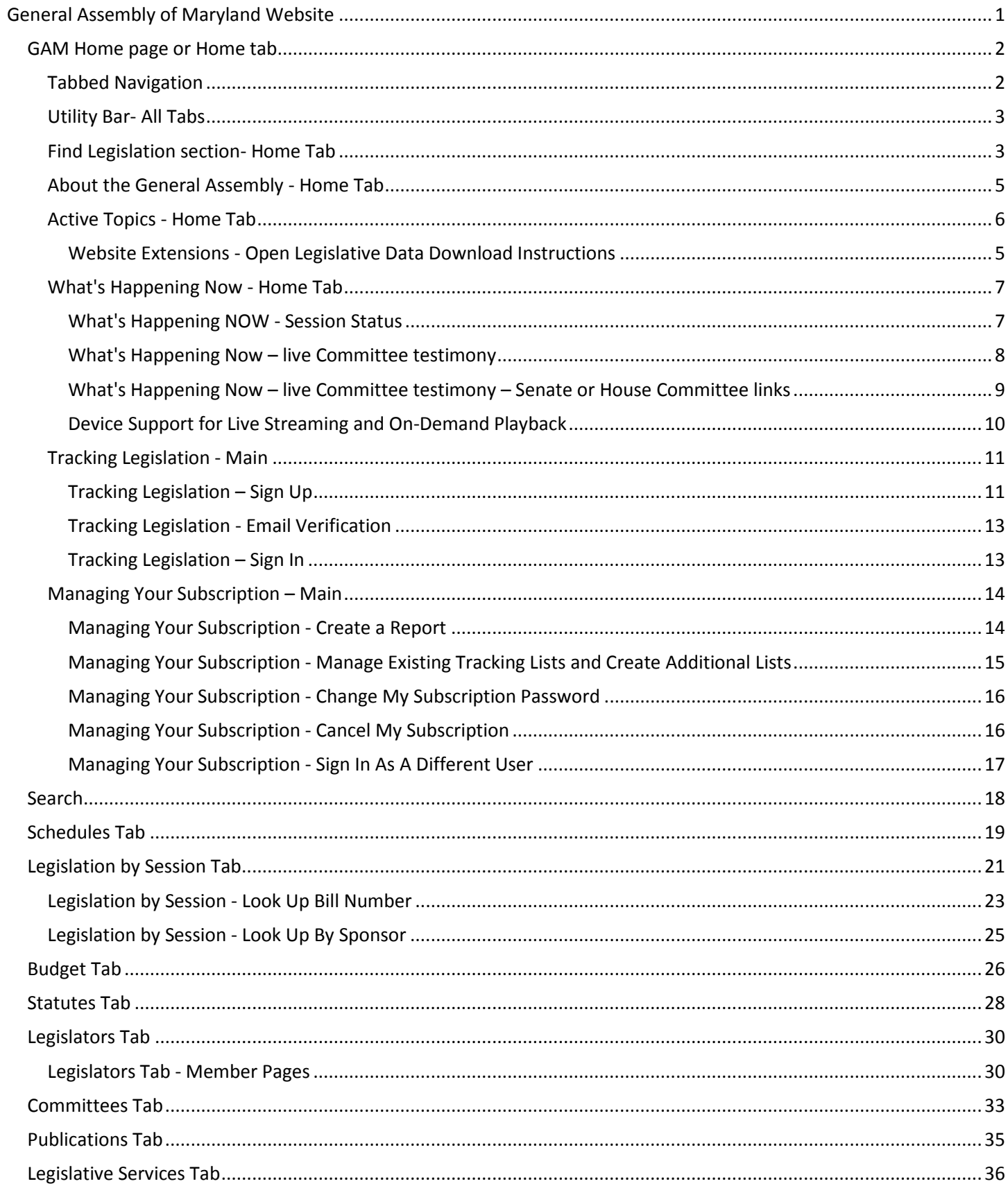

## <span id="page-4-0"></span>**GENERAL ASSEMBLY OF MARYLAND WEBSITE**

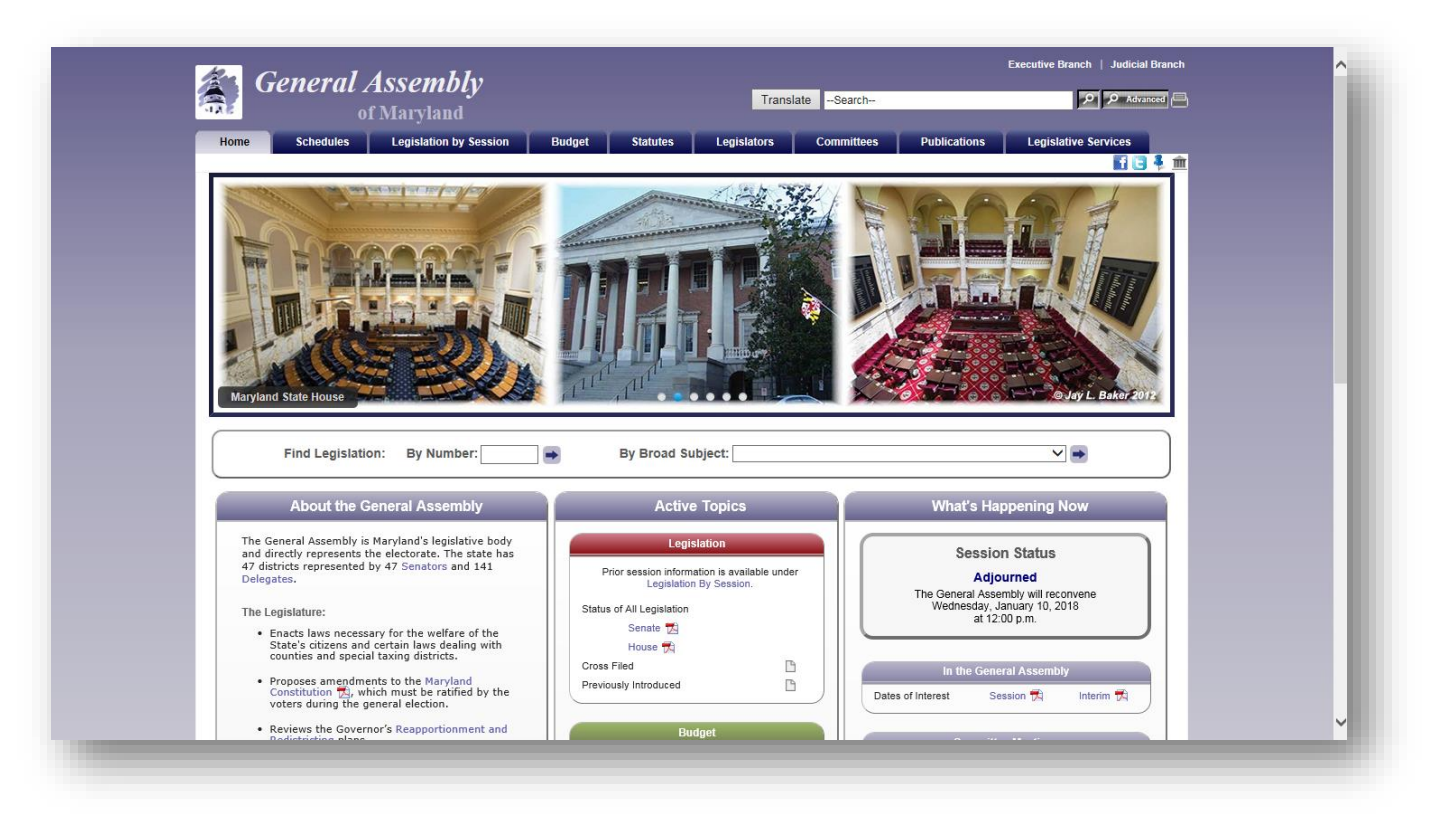

**Figure 1 - GAM Website**

The General Assembly of Maryland (**GAM**) has maintained a public web presence since 1996. The website was redesigned for the 2013 Session and updated for the 2018 Session. The GAM website contains information for • Make the site easy to navigate for all current and past legislative sessions. The Legislative Data Systems Advisory Committee approves, along with the Speaker and President, information that • Maintain a modern look. appears on the GAM website. The Department of Legislative Services and • Organize information so that it can be Legislative Audits (**OLA**) also maintain websites containing information, reports, and other materials of legislative interest. The DLS website is Make the site usable with all popular accessible through a link on the GAM website and the OLA website is accessible from the DLS website.

The GAM website content changes from time to time and what follows describes in general what the site contains currently and how to navigate the site. You should remember that there may be multiple ways to get to the same content and you should explore until you find the way that works best for you.

#### *Our goals are to*:

- users.
- 
- easily found.
- browsers and on all popular devices.

## <span id="page-5-0"></span>*GAM HOME PAGE OR HOME TAB*

When connected to the Internet, click on the Internet Explorer Icon on the desktop, or type the following address (**[http://mgaleg.maryland.gov\)](http://mgaleg.maryland.gov/)** into the **Address Bar** and then press enter to display the GAM website's home page.

**Note**: On certain pages, for example the **Schedules** page, you will see an **Expand** or **Collapse** control in the **About** sections. Click the controls (**▼ More**) or (**Less** ▲) to expand or collapse the topic.

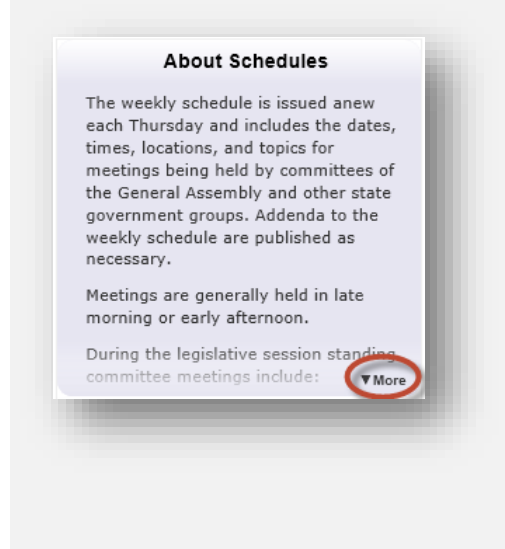

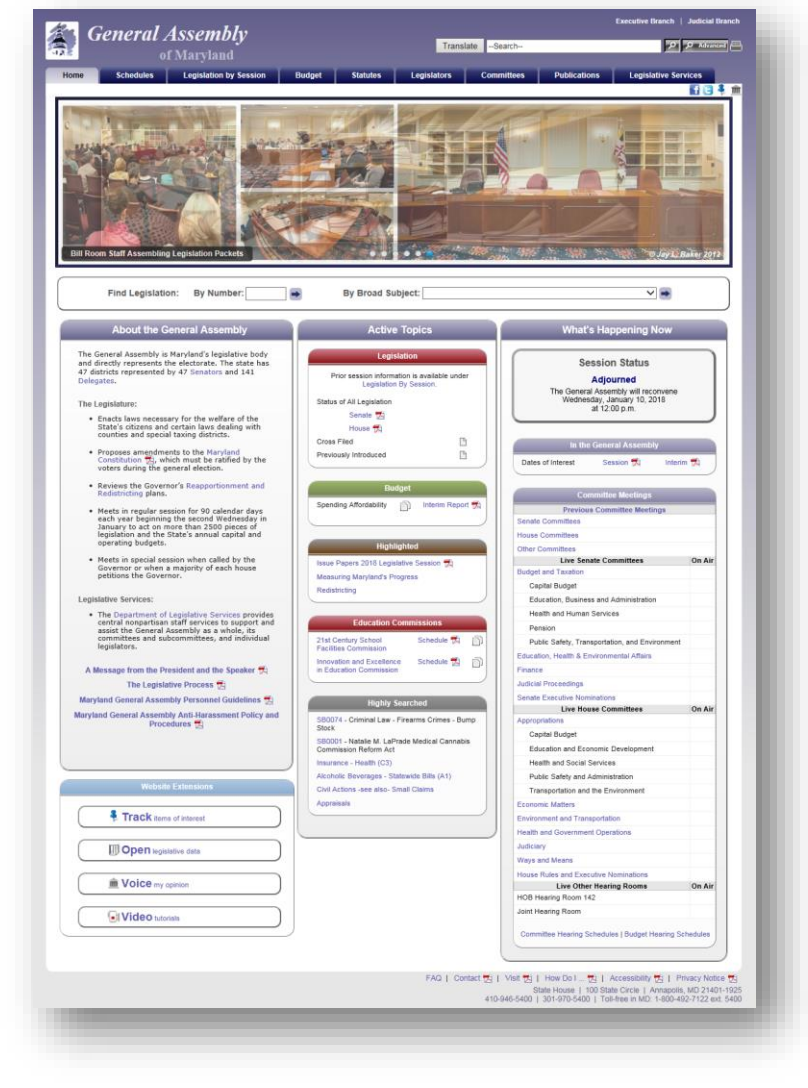

#### **Figure 2 - Home Page**

#### <span id="page-5-1"></span>**TABBED NAVIGATION**

Use the tabs at the top of the GAM website to navigate to the section of the website that you are most interested in. Some sections, for example the **Schedules and Budget** tabs are further subdivided into subsections using a second row of tabs. This allows users and visitors to drill down and find specific information or content related to the main tab's heading.

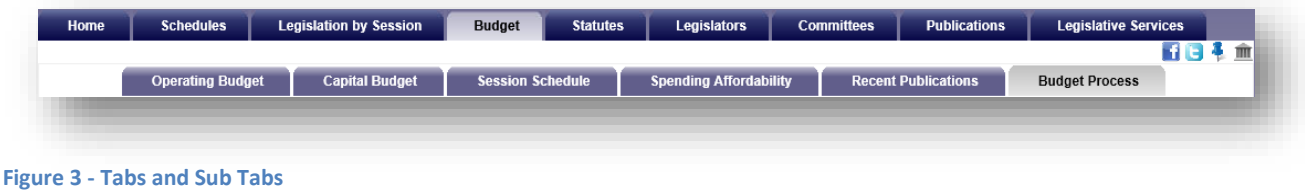

#### <span id="page-6-0"></span>**UTILITY BAR- ALL TABS**

The Utility Bar provides users and visitors with links to *Facebook* **11** and *Twitter* **.** This allows you to share legislative information using these social networks. The bar also provides quick access to the *Find and Contact My Legislator* form, which users and visitors can submit to find their elected representatives at the state and federal levels, as well as, contact state representatives.

**Note:** The Tracking Legislation Tool **in** is available from the home page for users to sign up, sign in, or renew their tracking subscriptions.

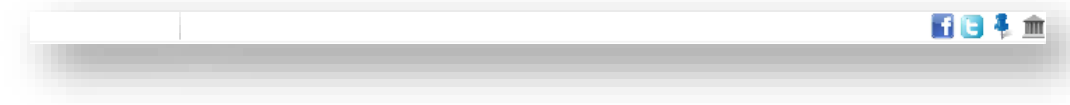

**Figure 4 - Utility Bar**

#### <span id="page-6-1"></span>**FIND LEGISLATION SECTION- HOME TAB**

The **Find Legislation** fields allow users to search for legislation by **Type** and **Number** or by **Broad Subject** (e.g. Family Law, Gaming, etc…). See the table below for search formats.

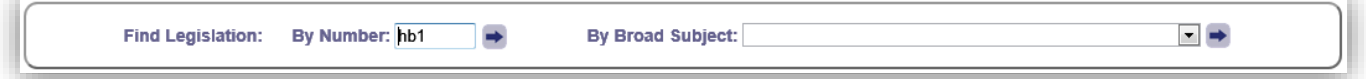

#### **Figure 5 - Find Legislation Fields**

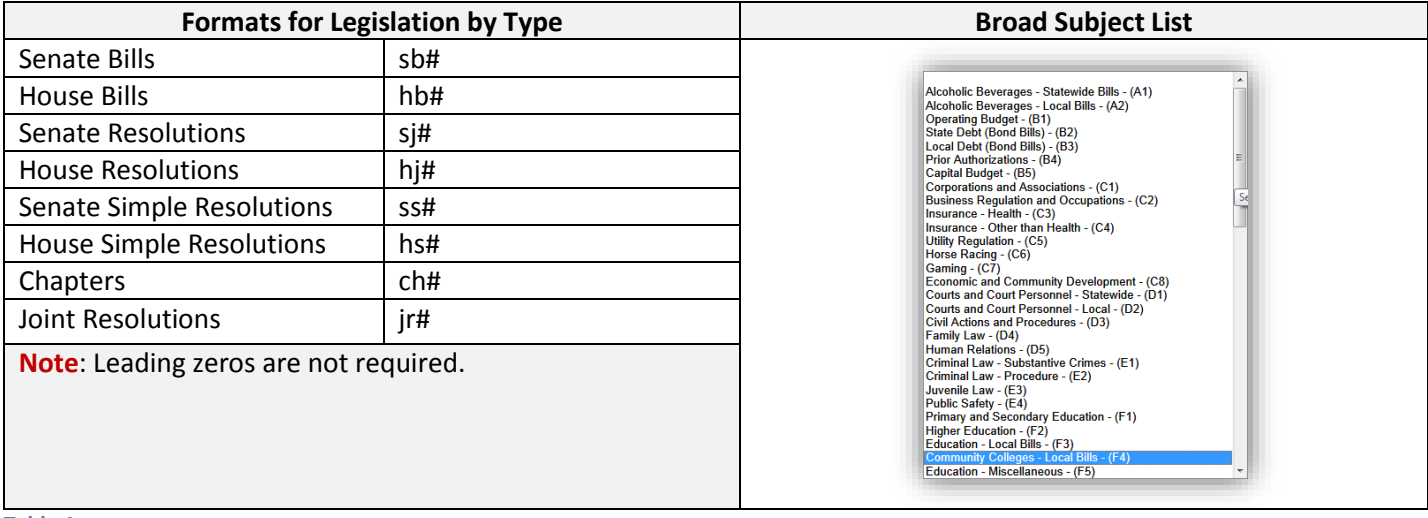

**Table 1**

A search for legislation, by number, will redirect users to the legislation's page, as shown i[n Figure 6](#page-7-0) below. Here you will find a **Summary** of the legislation including (Synopsis, Fiscal Analysis, etc…), any legislative **Documents** associated with the legislation including (Bill text for 1<sup>st</sup> and 3<sup>rd</sup> reader, analysis documents, amendments, vote, etc...), and the History of the legislation as it proceeds through the legislative process

**Note:** Users will find an additional bill query field, as shown in [Figure 6](#page-7-0) below, embedded on the resulting legislation page. This provides users with the ability to continue searching for legislation quickly without having to return to the Home page.

A **Broad Subject** search will generate a sortable table of related bills on the subject.

After locating a piece of legislation, user can click the *Tracking Tool* to on the Utility Bar to add the legislation to an existing tracking list or lists. Users must be signed in to take advantage of this feature. Please see note below.

The tracking system also allows users to maintain one or more lists of legislation and create status reports from these lists. See the "**[Managing Your Subscription](#page-17-0) – Main**" section on page [14](#page-17-0) to learn more about how to manage a list(s).

**Note**: T*o take advantage of the Tracking feature you must complete a tracking subscription and then sign in*. See the "**[Tracking Legislation](#page-14-1) – Sign Up**" section on page [11](#page-14-1) for more details.

To **view and listen** to testimony about a current piece of legislation, on the **Summary** Tab next to the **Committee(s):** row, click the **camera**  $\blacksquare$  icon(s) on its legislation page.

<span id="page-7-0"></span>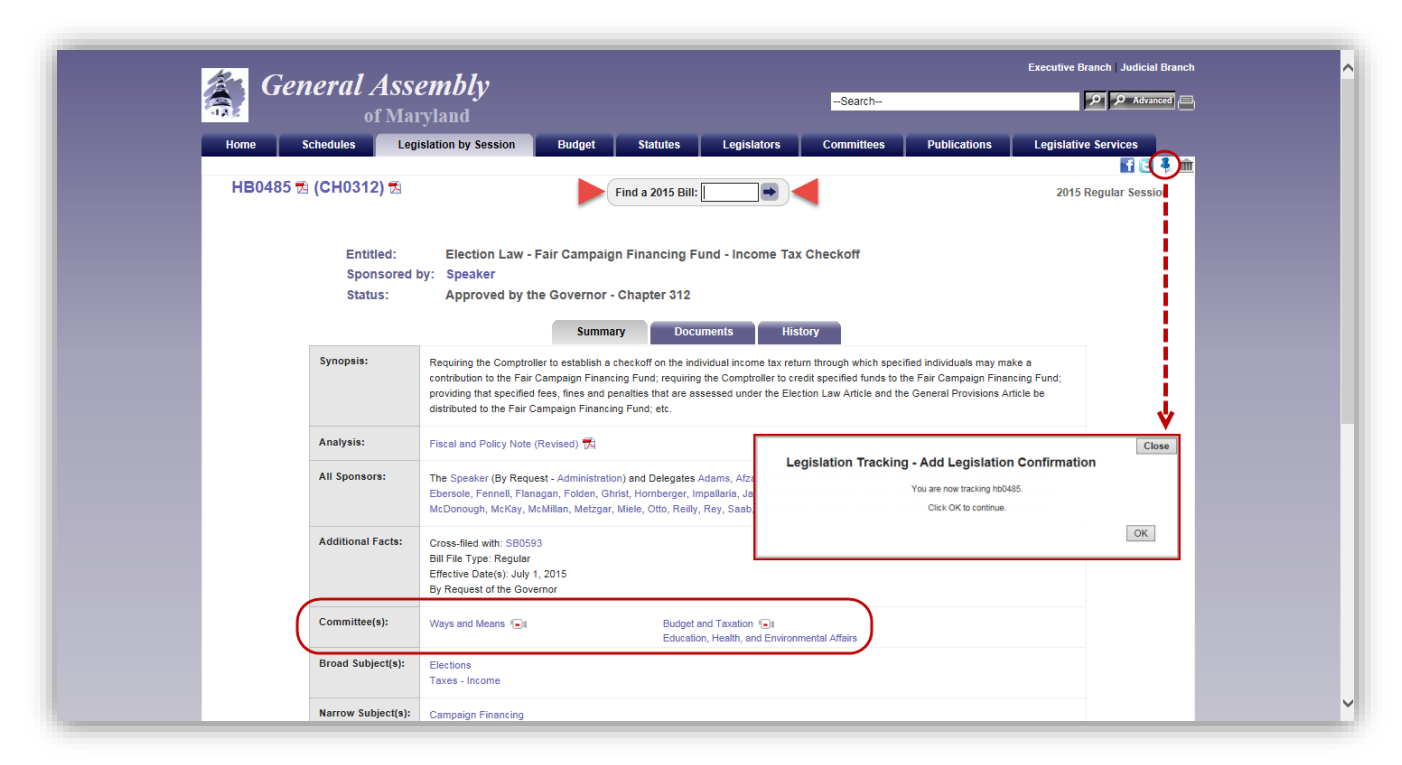

**Figure 6 – Legislation Page**

## <span id="page-8-0"></span>**ABOUT THE GENERAL ASSEMBLY - HOME TAB**

In this section of the GAM website, you will find general information about the General Assembly of Maryland. It contains internal links to other pages on the GAM website, external links to other websites like Reapportionment and Redistricting, and links to publications.

#### <span id="page-8-1"></span>*WEBSITE EXTENSIONS*

**Track items of interest**: Users can track legislation as it progresses through the legislative process. See "*[Tracking Legislation](#page-14-0) - Main*" on page [11](#page-14-0) for more info.

**Open Legislative Data**: Users can use this link to **download** a Comma Separated Value (.csv) file containing information about all current Session legislation. See the instruction below.

**Voice My Opinion:** Users can find and contact their **elected representatives** via email by simply entering the appropriate information and submitting the address search form.

**Video tutorials:** Learn how to find **specific content** on the General Assembly of Maryland's website.

#### *WEBSITE EXTENSIONS - OPEN LEGISLATIVE DATA DOWNLOAD INSTRUCTIONS*

To perform a **Legislative Data Download**, follow the steps enumerated below using Internet Explorer.

- 1. On the GAM **Home** page, at the bottom of the **What's Happening Now** section, click the **Open Legislative Data** link.
- 2. This will display the **Open Legislative Data Download** dialog box.
- 3. Click the download  $\rightarrow$  button next to the current or a prior year.
- 4. This will display a **Windows Internet Explorer** dialog box.
- 5. Select **Open** to automatically open the file within your default spreadsheet or database application, or the **Save As** option to save the file local to your hard drive. If you selected **Save As**, select the network or local folder to store the (BillMaster.csv) file in and then click **Save**.
- 6. This will return you to the **Open Legislative Data Download** dialog box.
- 7. Click **Close** to close this dialog box.

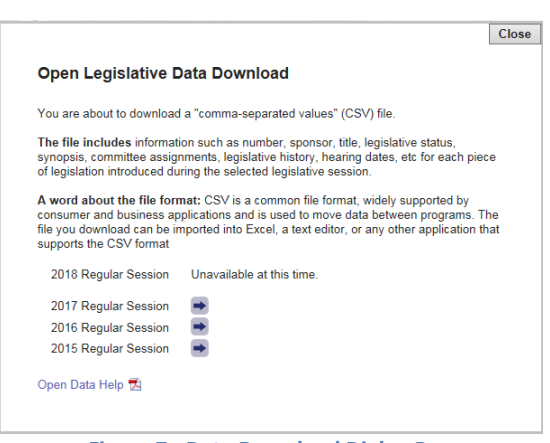

**Figure 7 - Data Download Dialog Box**

#### *WEBSITE EXTENSIONS – VOICE MY OPINION*

Use this extension tool to open and find your elected officials. The **Search Results** page, shown below, will provide users with a way to create and send a message to one or all of their state elected officials.

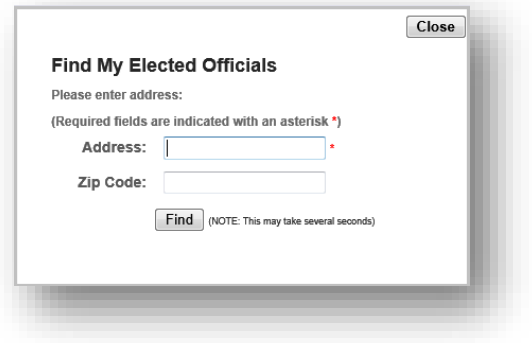

**Figure 8 - Voice My Opinion Submission Form**

**Note**: A zip code qualifier is not required to submit a search. However, for more accurate results we recommend that a value be entered into this field if available.

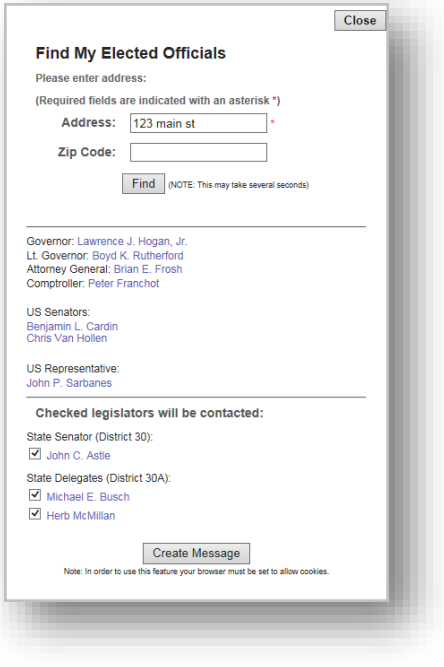

**Figure 9 - Example of Results**

#### <span id="page-9-0"></span>**ACTIVE TOPICS - HOME TAB**

In this section of the GAM website, you will find links to legislative content including;

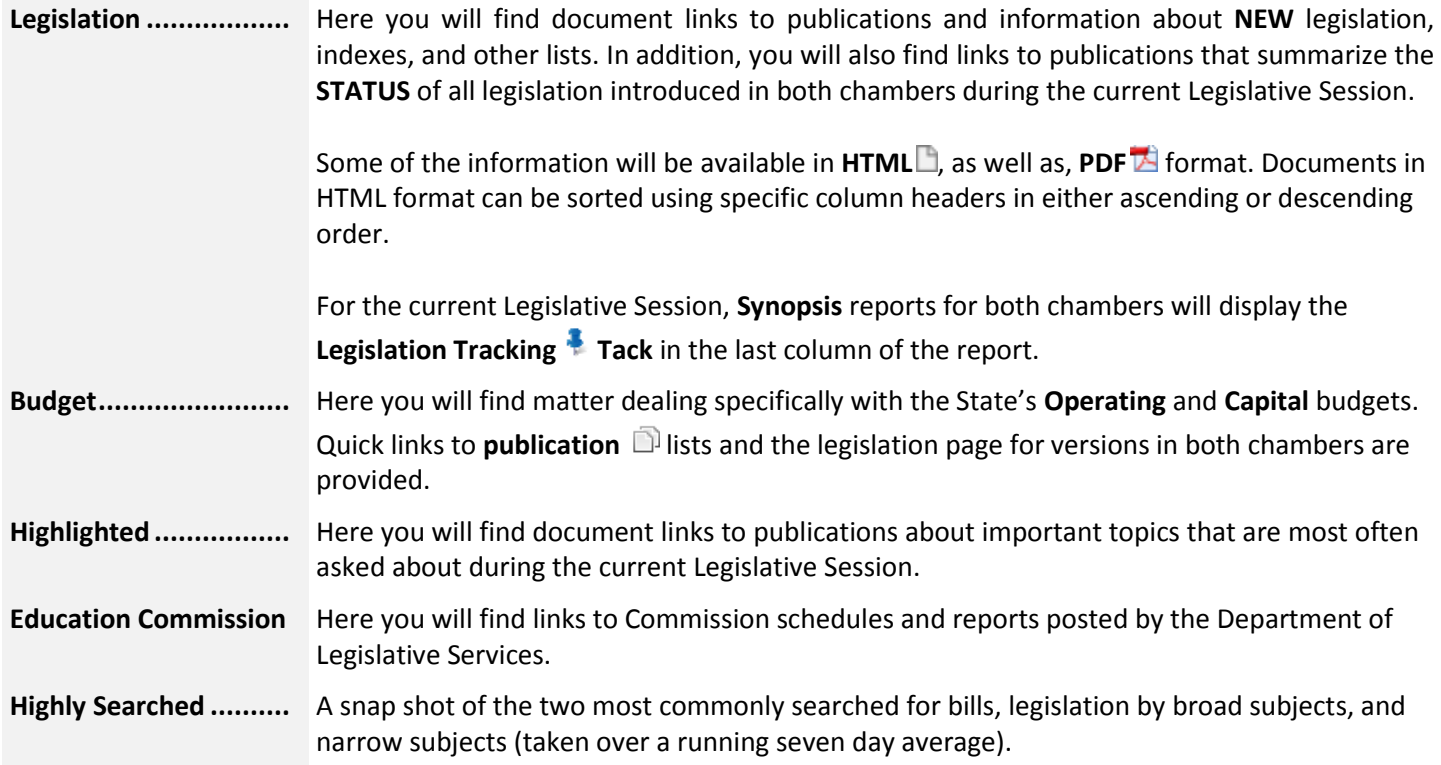

## <span id="page-10-0"></span>**WHAT'S HAPPENING NOW - HOME TAB**

When the General Assembly of Maryland is in Session, the links in this section will provide users with access to the following features:

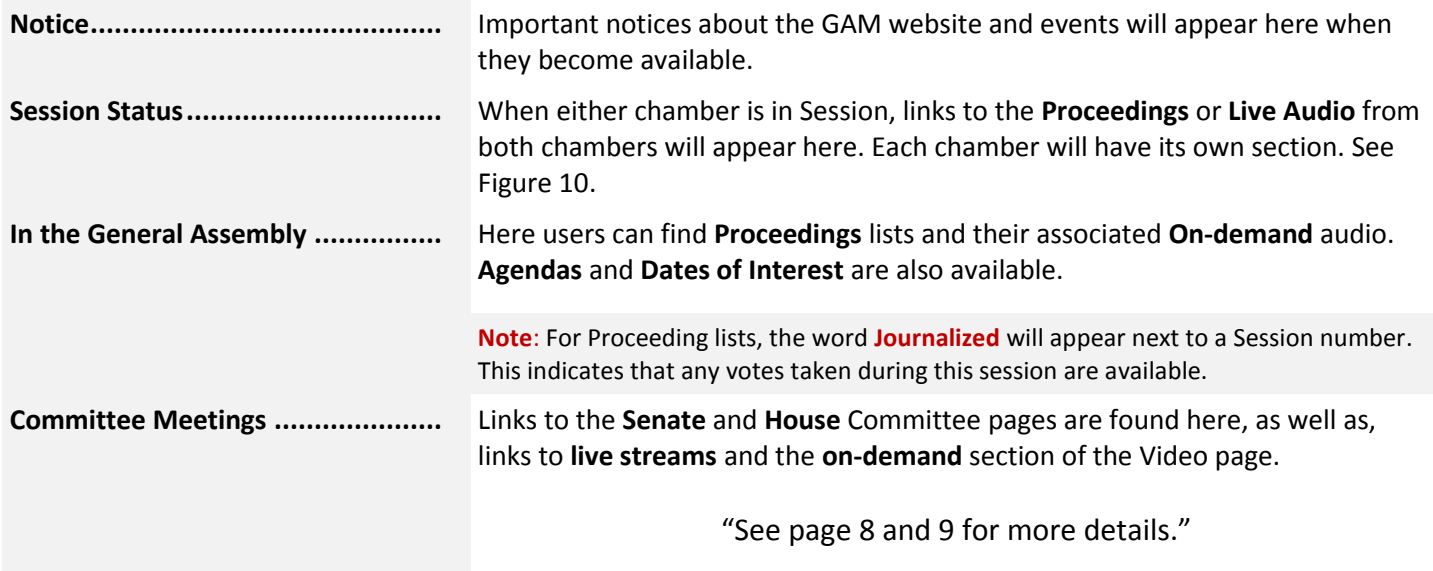

**Note:** Live video feeds are available for both the Senate and House Standing Committees. In addition, live feeds for certain Subcommittees associated with the **House Appropriations Committee** and **Senate Budget and Taxation** can be found in the aforementioned section, or on the "**Committee Audio and Video"** page, shown here to the right.

In the Senate, for years prior to 2015 audio only recordings are available for on-demand playback.

#### <span id="page-10-1"></span>*WHAT'S HAPPENING NOW - SESSION STATUS*

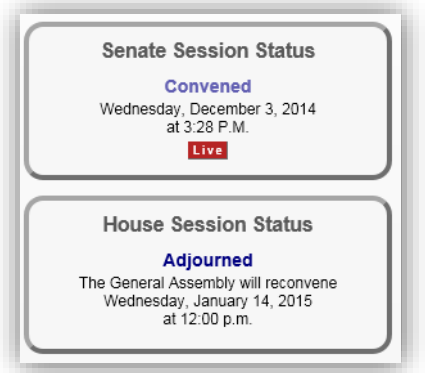

<span id="page-10-2"></span>**Figure 10 - Senate and House Session Status**

From the **Home** page, under **What's Happening Now** in the **Session Status** section:

To **view** a list of the current Proceedings from the **Senate** or **House** chamber, click the **Proceedings** link when displayed.

To **listen** to live streams from **Senate** or **House** chamber, click the **LIVE** button when displayed.

**Note**: The aforementioned items are **ONLY** available when either chamber is in Session. To listen to the Live streaming audio from the **Senate** and **House** chambers a device that is compatible with the MP4 file type can be used.

#### <span id="page-11-0"></span>*WHAT'S HAPPENING NOW – LIVE COMMITTEE TESTIMONY*

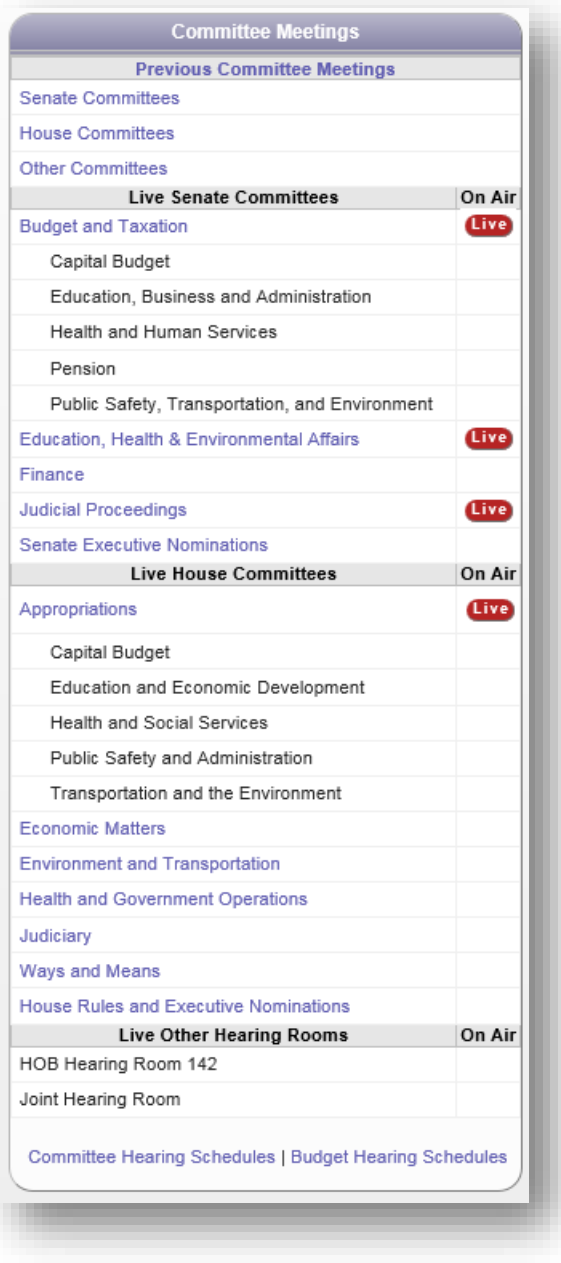

**Figure 11 - Live Committee Testimony Section**

**Note**: For device requirements refer to [Table 2](#page-13-1) on page [10](#page-13-1).

From the **Home** page, under **What's Happening Now** and in the **Live Committee Testimony** section;

To open a **Live stream:**

 Click the link next to appropriate **Senate** or **House** *committee* or *Subcommittee* name.

This will launch the default **Mediasite** ™ player where you can see and listen to live testimony.

**Note**: *For a list of compatible devices, operating systems, and web browsers, see page [10.](#page-13-0)*

**Also note that the live video/audio feed is delayed by 30-40 seconds**.

Users can also click on the **Senate**, **House, or Other Committees** text, which will redirect you to the Video page. From there you can open a live stream using the

**Live** button, next to a *Committee* or *Subcommittee* name, or view **On-Demand** content (see the next page) for the current or previous session(s) back to the 2011 Session.

At the bottom of this section, links to **Committee** and **Budget Hearing Schedules** are available. These will provide users with the date, time, location, and topic for meetings and hearings held by General Assembly of Maryland.

 $\blacksquare$ 

#### <span id="page-12-0"></span>*WHAT'S HAPPENING NOW – LIVE COMMITTEE TESTIMONY – SENATE OR HOUSE COMMITTEE LINKS*

| of Maryland<br><b>Schedules</b><br>Home                                 | <b>Legislation by Session</b><br><b>Statutes</b><br>Budget                                                                           | Legislators      |            | <b>Publications</b><br>Committees                | <b>Legislative Services</b> |
|-------------------------------------------------------------------------|----------------------------------------------------------------------------------------------------|------------------|------------|--------------------------------------------------|-----------------------------|
|                                                                         |                                                                                                    |                  |            |                                                  | 昭日4 章                       |
| <b>About Committees</b>                                                 |                                                                                                    |                  |            | <b>Committee Audio and Video</b>                 |                             |
| Much of the legislature's work is done<br>by its committees. Committees | Senate                                                                                                    |                  |            |                                                  |                             |
| include standing committees,                                            | <b>Hearing Room</b>                                                                                                    | $_{\text{L}V6}$  | Year       | On Demand                                        |                             |
| statutory committees, special.<br>committees, and select committees     | <b>Budget and Taxation</b>                                                                                                    | (live)           |            | 2017 v Tuesday, December 5, 2017 Session # 1     | $\checkmark$                |
| (commonly known as county or<br>regional delegations). Special          | Capital Budget                                                                                                    |                  |            | 2017 V Tuesday, March 21, 2017 Session # 1       | ◡                           |
| committees are usually temporary and<br>go out of existence when their  | Education, Business and Administration                                                                                               |                  |            | 2017 v Tuesday, March 14, 2017 Session # 1       | $\overline{\phantom{0}}$    |
| purposes have been fulfilled.<br><b>W</b> More                          | Health and Human Services                                                                                                    |                  |            | 2017 v Tuesday, March 14, 2017 Session # 1       | $\checkmark$                |
| <b>Related Links</b>                                                    | Pension                                                                                                    |                  |            | 2017 v Thursday, March 30, 2017 Session # 1      | ◡                           |
| Senate Committees Co.                                                   | Public Safety, Transportation, and Environment                                                                                       |                  |            | 2017 v Thursday, November 9, 2017 Session # 1    | v                           |
| House Committees (2)                                                    | Education: Health & Environmental Affairs                                                                                            | Gee.             |            | [2017 W] Wednesday, November 8, 2017 Session # 1 | v                           |
| Committee Publications                                                  | Fitures                                                                                                    |                  |            | 2017 V Wednesday, December 6, 2017 Session # 1   | ⊽                           |
| Maryland Archives - General Assembly<br><b>Organizational Structure</b> | <b>Judicial Proceedings</b>                                                                                                    | <b>Crea</b>      |            | 2017 v Tuesday, October 17, 2017 Session # 1     | ⊽                           |
|                                                                         | Senate Executive Nominations                                                                                                    |                  |            | 2017 v Tuesday, October 10, 2017 Session # 1     | ◡                           |
|                                                                         | Appropriations                                                                                                    | $T_{\text{min}}$ |            | 2017 V Tuesday, December 19, 2017 Session # 1    | ◡                           |
|                                                                         | House<br><b>Hearing Room</b>                                                                                                    | Live:            | Year       | On Demand                                        |                             |
|                                                                         |                                                                                                    |                  |            |                                                  |                             |
|                                                                         | Capital Budget                                                                                                    |                  |            | 2017 v Tuesday, May 2, 2017 Session # 1          | ▽                           |
|                                                                         | Education and Economic Development                                                                                                   |                  | $2017 - 1$ | Monday, March 6, 2017 Session # 1                | ◡                           |
|                                                                         | Health and Human Resources                                                                                                    |                  | $2017 -$   | Tuesday, November 14, 2017 Session # 1           | v                           |
|                                                                         | Public Safety and Administration                                                                                                    |                  |            | 2017 V Monday, March 6, 2017 Session # 1         | $\overline{\mathsf{v}}$     |
|                                                                         | Transportation and the Environment                                                                                                   |                  |            | 2017 v Wednesday, March 15, 2017 Session # 1     | $\checkmark$                |
|                                                                         | Economic Matters                                                                                                    |                  | $2017 - 4$ | Tuesday, December 5, 2017 Session # 1            | $\check{}$                  |
|                                                                         | Etrylopment and Transportation                                                                                                    |                  | $2017 -$   | Wednesday, December 13, 2017 Seasion # 1         | v                           |
|                                                                         | Health and Government Goecations                                                                                                    |                  |            | 2017 V Tuesday, December 5, 2017 Session # 1     | v                           |
|                                                                         | Judiciany                                                                                                    |                  |            | 2017 V Monday, December 11, 2017 Session # 1     | ◡                           |
|                                                                         | Ways and Means                                                                                                    |                  |            | 2017 v Tuesday, November 7, 2017 Session # 1     | v                           |
|                                                                         | House Rules and Executive Nominations                                                                                                |                  |            | 2017 v   Saturday, April 8, 2017 Session # 1     | ◡                           |
|                                                                         | Other                                                                                                    |                  |            |                                                  |                             |
|                                                                         | <b>Hearing Room</b>                                                                                                    | Live             | Year       | On Demand                                        |                             |
|                                                                         | HOB Hearing Room 142                                                                                                    |                  | $2017 - 1$ |                                                  | ◡                           |
|                                                                         | Joint Heating Room                                                                                                    |                  | $2017 - $  | Thursday, December 14, 2017 Session # 2          | $\checkmark$                |
|                                                                         | Javascript is required on this website to view the videos. You are required to allow pop-ups in<br>order to view committee meetings. |                  |            |                                                  |                             |
|                                                                         |                                                                                                    |                  |            |                                                  |                             |

**Figure 12 - Committee Audio and Video Page**

To view **On Demand** recordings from a **Senate** or **House** Committee:

- 1. From the Home page, in the **Committee Meetings** section, click the **Senate, House, or Other Committees** text.
- 2. From the **Committee Audio and Video** page, under **Year**, select a year from the drop-down menu.
- 3. Under **On Demand**, use the drop-down list to select the appropriate **Date** and **Session Number.**<br>Thursday, January 10, 2013 Session #1

4. Click the **Play** button.

<span id="page-13-0"></span>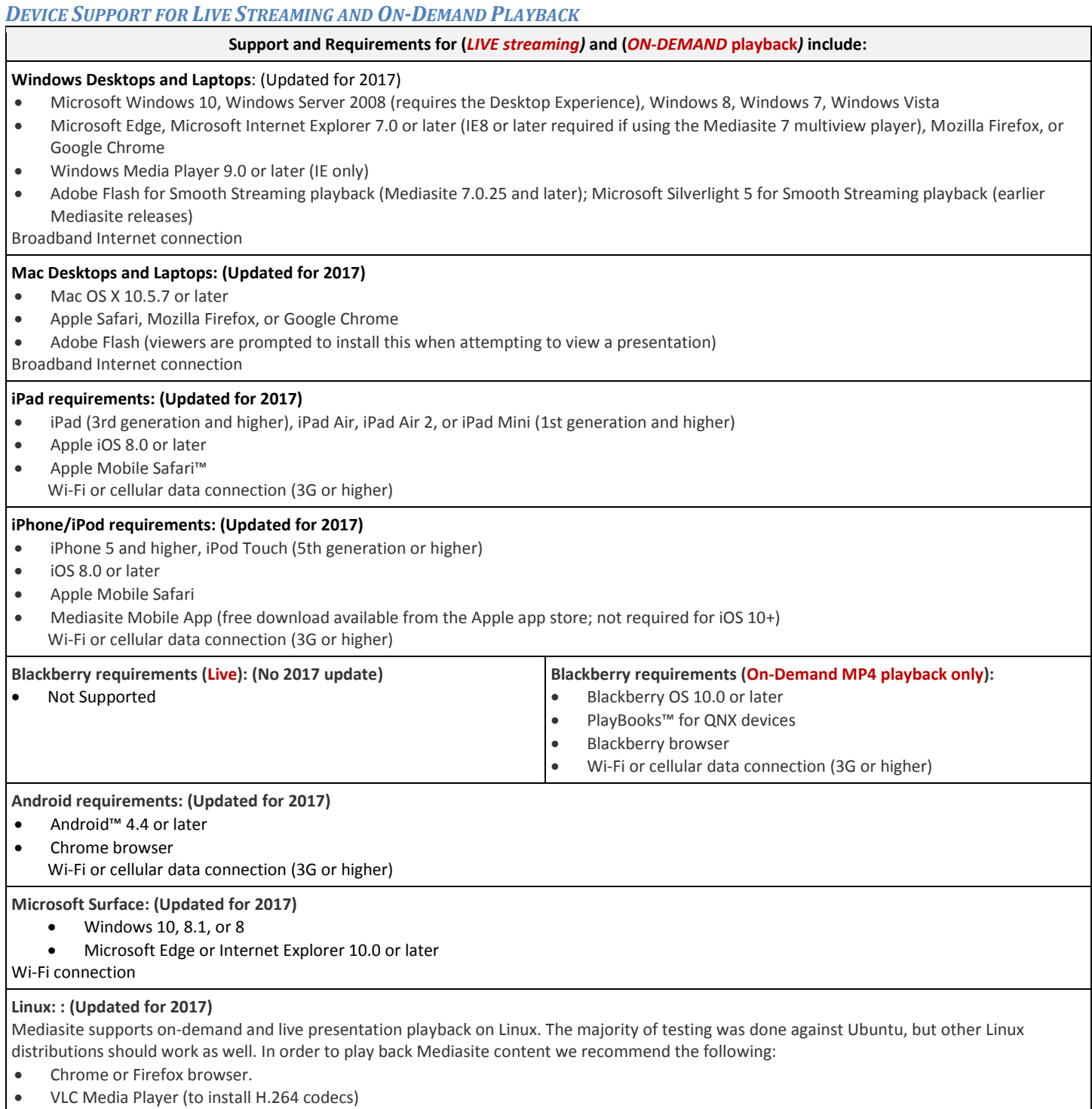

<span id="page-13-1"></span>**Table 2 - Device Support and Requirements**

#### <span id="page-14-0"></span>**TRACKING LEGISLATION - MAIN**

You can use this system to track the progress of legislation that is of special interest to you. The system allows you to maintain one or more lists of Legislation and create status reports from these lists. Reports can be created on-demand through the website or they can be scheduled to appear in your email box each morning during session.

*To begin using the Legislation Tracking System please read through the next three subsections carefully.*

**Track** items of interest

**Note**: Morning emails continue until all legislation from the previous session has been enacted, normally the end of May following session. In addition, you must register each session to use the tracking system.

## <span id="page-14-1"></span>*TRACKING LEGISLATION – SIGN UP*

To begin tracking legislation first **Create a subscription** using your email address, or the email address where you would like the reports sent (this will be your default User ID), to sign-up follow the steps en

- 1. Click the **Tracking** items of interest link or **Tracking Tack** located on the **Utility Bar** *This will display the Legislation Tracking - Main page.*
- 2. To create a new subscription, go to the bottom of the page and click the **Sign Up** button.
- 3. Complete the form, as shown below, to register for a Tracking Subscription.

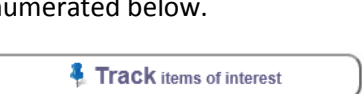

Sign Up

#### *MGA WEBSITE*

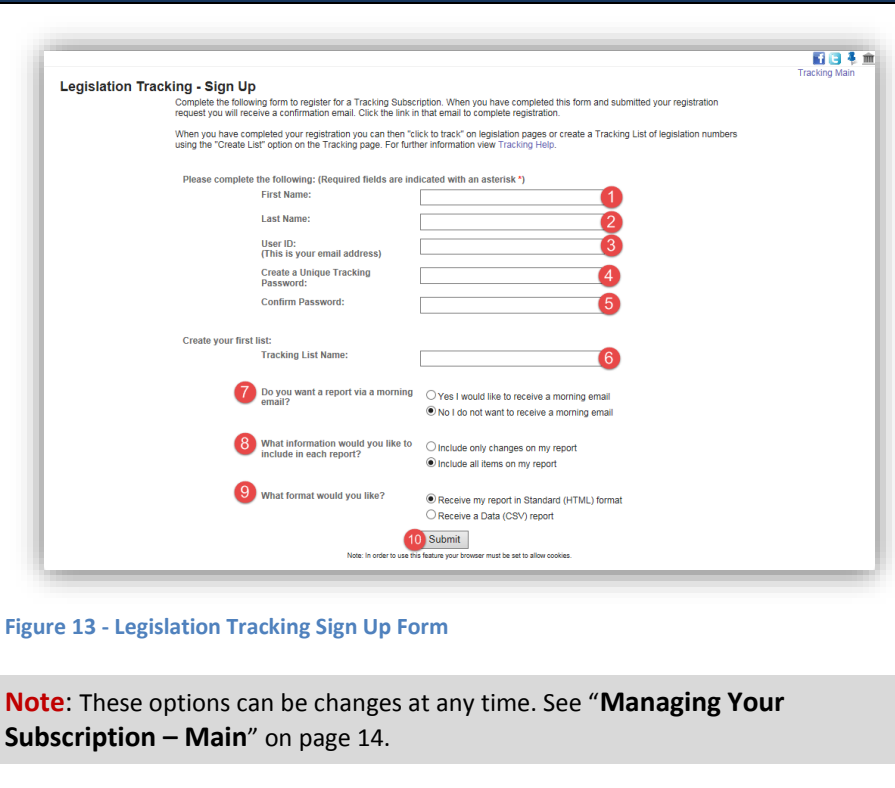

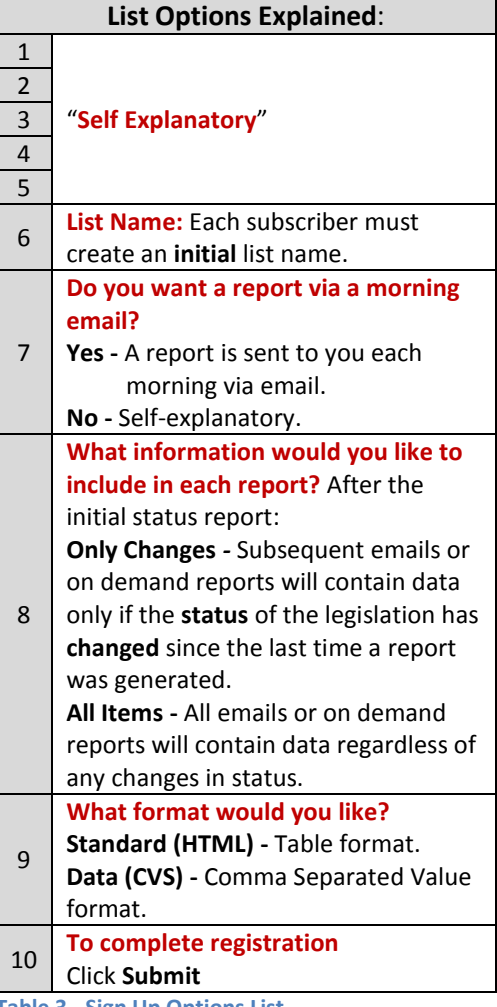

**Table 3 - Sign Up Options List**

#### <span id="page-16-0"></span>*TRACKING LEGISLATION - EMAIL VERIFICATION*

Submit the registration form and **complete the registration process** by answering the validation email we send to you. To validate your email address, follow the steps enumerated below.

- 1. Open your default email program and open the email with *General Assembly of Maryland Online Tracking System - Please Verify Your Tracking account* written into the subject line. See [Figure](#page-16-2)  [14.](#page-16-2)
- 2. Click the verification link. You will be redirected back to the **Legislation Tracking - Main** page of the GAM website, where the message "**You have successfully validated your account. Sign in to continue"** will appear at the bottom of the page.

3. Click the **Sign In** button to continue.

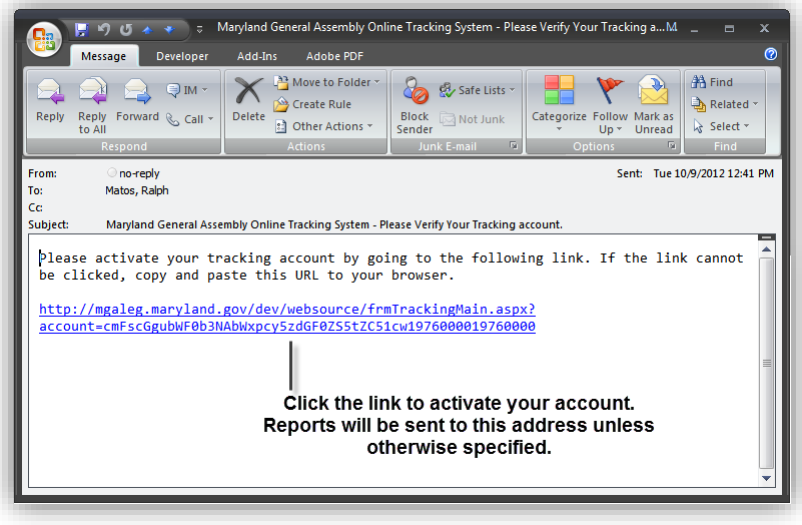

Sign In

<span id="page-16-2"></span>**Figure 14 - Email Verification**

**Note**: After you signed in you will remain signed in until you close your current browser session. You must sign in each time you start a new browser session using the steps enumerated in the next section.

#### <span id="page-16-1"></span>*TRACKING LEGISLATION – SIGN IN*

To sign in to the GAM Legislation Tracking System, follow the steps enumerated below.

1. Click the **Track items of interest** link located on the GAM website's **Home** (tab) page, or anywhere else on the site where either the "Track Legislation" link (i.e. Legislation by Session Tab) or Tack appears.

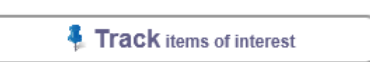

Sign In

2. Enter your subscription credentials in the appropriate fields as shown below, and then click the **Sign In** button.

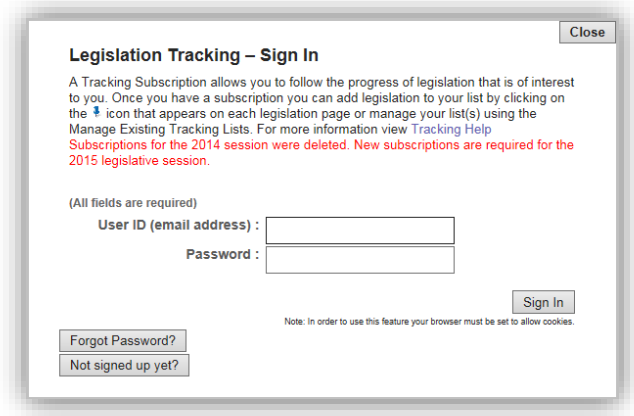

**Figure 15 - Sign In Form**

13

**Track** items of interest

Sign In

#### <span id="page-17-0"></span>*MANAGING YOUR SUBSCRIPTION – MAIN*

You must be signed in to manage your subscription. After you have signed in the **Legislation Tracking System** allows you to manage your subscription using one or more of the following options shown below.

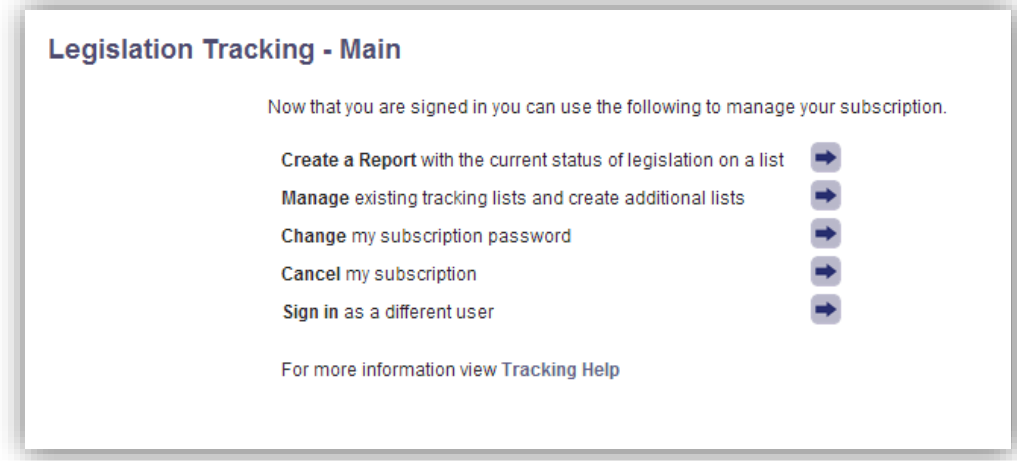

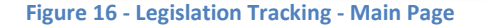

#### <span id="page-17-1"></span>Managing Your Subscription - Create a Report

On demand reports can be generated as often as needed by selecting the appropriate **Tracking List**, **Format**, and **Only Changes** options.

- 1. From the GAM **Home** tab, click the **Track items of interest** link. 2. If you are not already signed in, sign in to the Legislation Tracking System.
- 3. From the Legislation Tracking Main page, click the **arrow** button next to **Create a Report** with the current status of legislation on a list

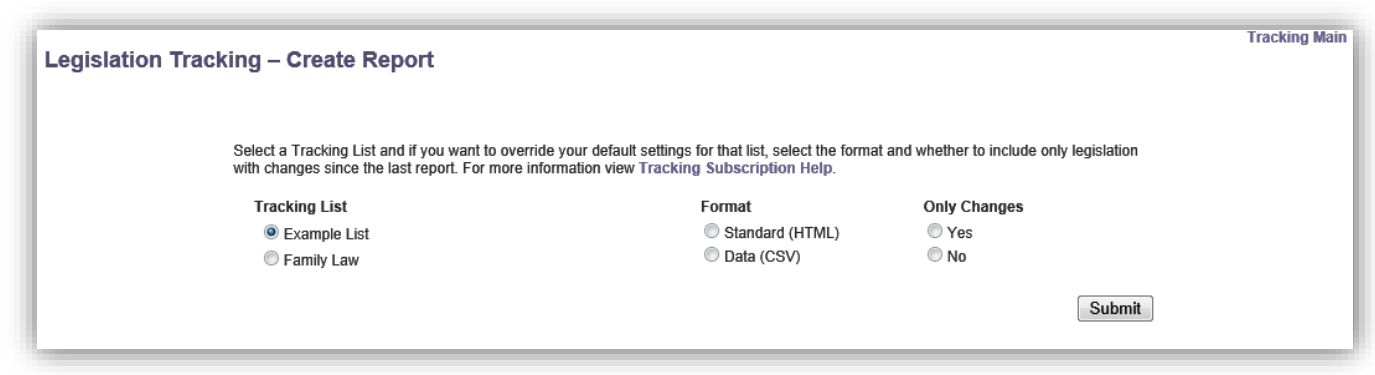

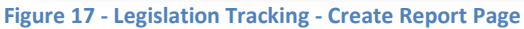

4. To generate a report, select the appropriate options and then click the **Submit** button.

**Note:** Tracking reports can be generated only after you have added items to an existing or new list. To add items to an existing list or create a new list, see "**Manage** existing tracking lists and create additional lists".

## <span id="page-18-0"></span>Managing Your Subscription - Manage Existing Tracking Lists and Create Additional Lists

The management page provides you with all the tools you'll need to modify, create, and delete a list or items within lists. To manage a list or items within a list, follow the steps enumerated below.

- 1. From the GAM **Home** tab, click the **Track items of interest** link.
- 2. If you are not already signed in, sign in to the Legislation Tracking System.
- 3. From the Legislation Tracking Main page, click the **arrow** button next to **Manage** existing tracking lists and create additional lists.

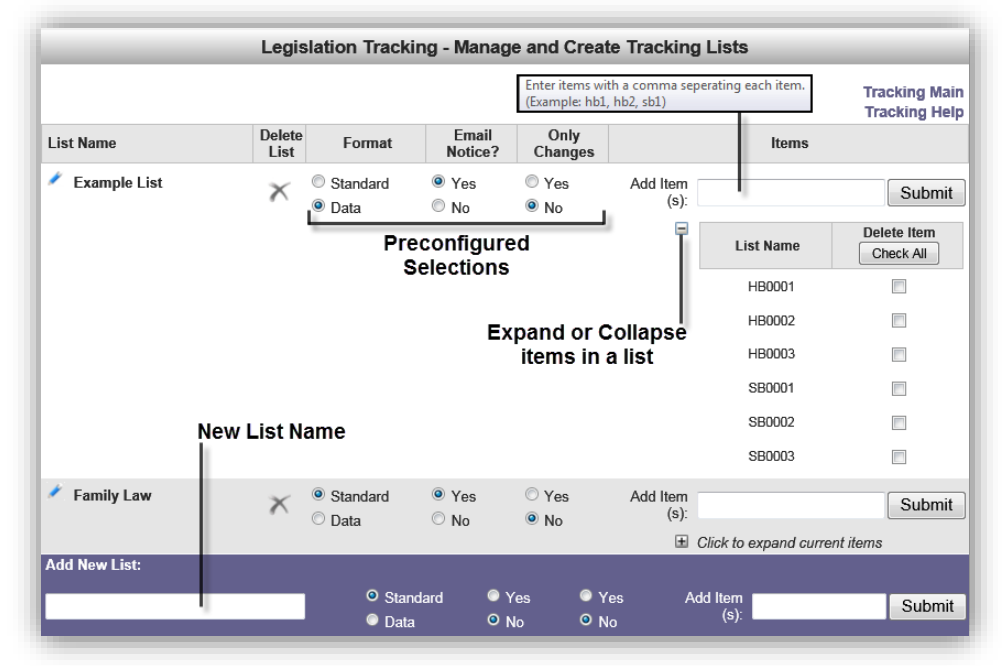

**Figure 18 - Legislation Tracking - Management Page**

- 4. On the resulting management page, shown above, use the appropriate tools and options to modify, create, or delete a list or items within a list and delivery and formatting options.
- 5. Use the **Submit** button to save your changes.

**Note**: To add items to a list use commas to separated items (e.g. hb1, hb2, sb1) no leading zeros or spaces are required. To delete items, check **⊠** individual items or use the "**Check All**" button in the **Delete Item** column. Then click the **Submit** button to complete the process.

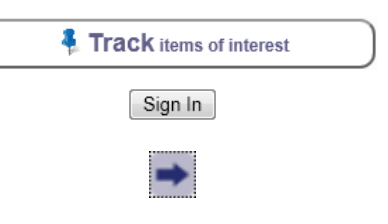

**Track items of interest** 

Sign In

<span id="page-19-0"></span>Managing Your Subscription - Change My Subscription Password

To **Change** your subscription password, follow the steps enumerated below.

- 1. From the GAM **Home** tab, click the **Track items of interest** link.
- 2. If you are not already signed in, sign in to the Legislation Tracking System.
- 3. From the Legislation Tracking Main page, click the **arrow** button next to **Change my subscription password.**

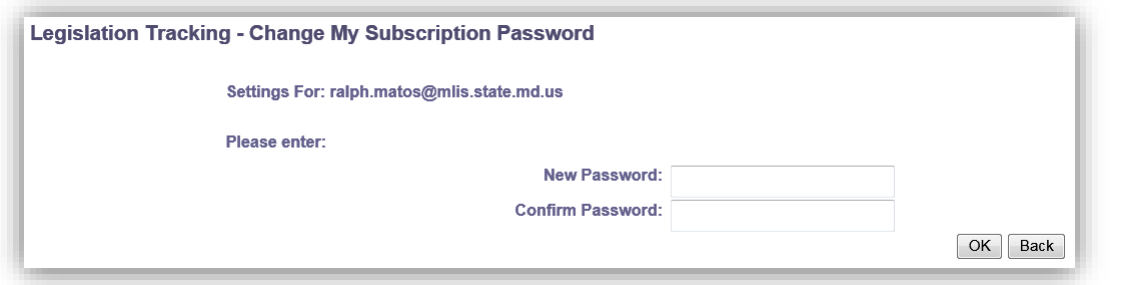

**Figure 19 - Legislation Tracking - Change Subscription Password Page**

- 4. **Type** and **confirm** new password.
- 5. Click **OK** to submit your changes.

#### <span id="page-19-1"></span>Managing Your Subscription - Cancel My Subscription

To **Cancel** your subscription, follow the steps enumerated below.

- 1. From the GAM **Home** tab, click the **Track items of interest** link.
- 2. If you are not already signed in, sign in to the Legislation Tracking System.
- 3. From the Legislation Tracking Main page, clic **arrow** button next to **Cancel my subscription.**
- 4. Complete the form and select a subscription option.
- 5. Confirm by clicking "OK" on the form that follows to complete cancellation process.

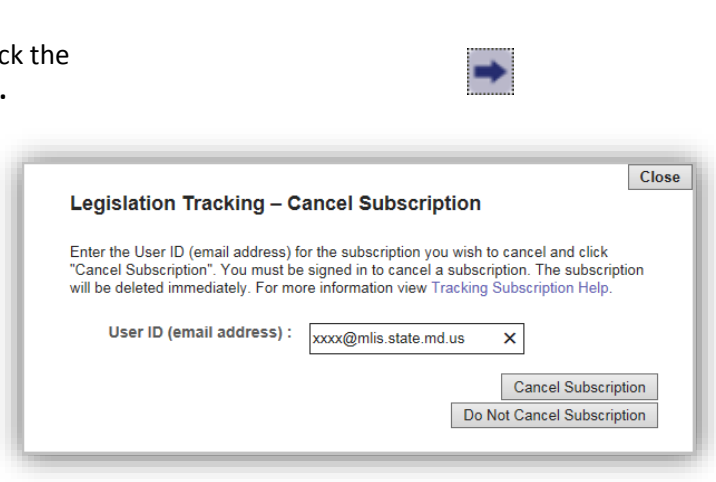

**Track items of interest** 

Sign In

**Figure 20 - Legislation Tracking - Canceling Subscription Page**

## <span id="page-20-0"></span>Managing Your Subscription - Sign In As A Different User

To Sign in as a different user, follow the steps enumerated below.

1. If you are already signed into the Legislation Tracking System and are currently at the Legislation Tracking - Main page, click the **arrow** button next to **Sign in as a different user**.

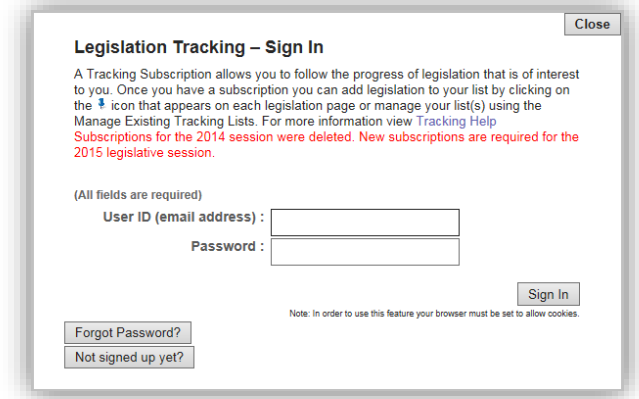

**Figure 21 - Legislation Tracking - Different User ID Page**

- 2. Enter a new **User ID** and **Password**.
- 3. Click the **Sign In** button, or click **Close** to cancel.

## <span id="page-21-0"></span>*SEARCH*

 $\overline{a}$ 

Users can perform a **Global** website searches **P** using the search field located at the top right corner of the GAM website. You can also narrow the scope to certain sections of the website by using the search fields that are located at the bottom right of these sections, as shown in the [Table 4](#page-21-1) below.

 $-Search-$ O Advanced

**Figure 22 - Search Entire Site**

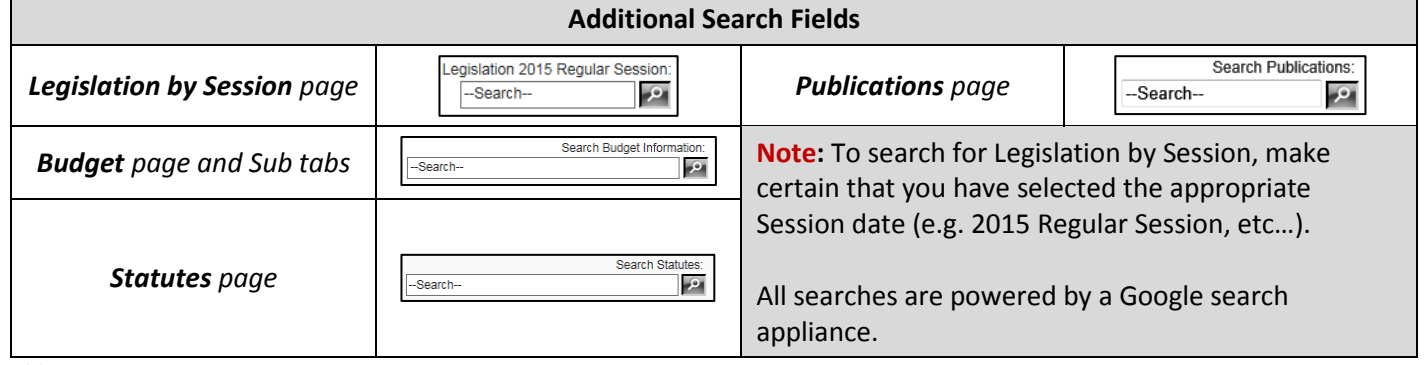

<span id="page-21-1"></span>**Table 4**

**Note:** An **Advanced Search**  $\curvearrowleft$  Advanced control is available next to the global search control. This will provide you with the ability to perform searches focused on legislative document types within a single or across multiple Sessions. Click the following link to open the **[Search HELP](http://mgaleg.maryland.gov/Pubs-Current/current-search-tips.pdf)** document.

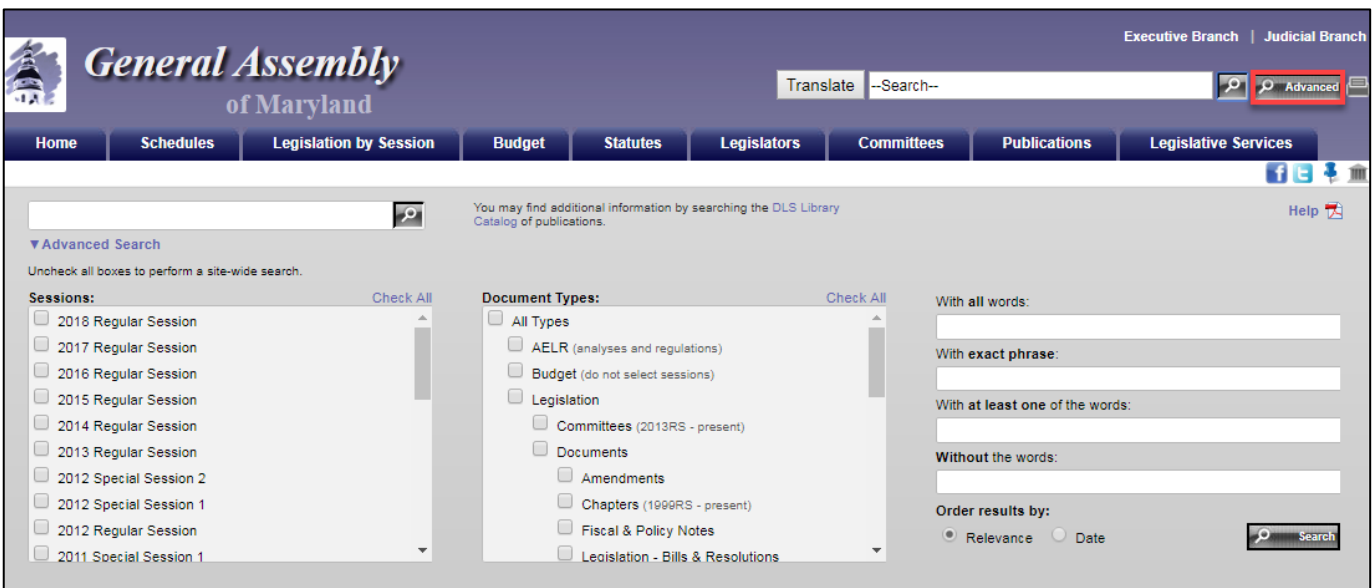

**Figure 23 - Advanced Search Page**

## <span id="page-22-0"></span>*SCHEDULES TAB*

Here you can find the weekly schedules that are issued anew each Thursday and include the dates, times, locations, and topics for meetings being held by committees of the General Assembly and other state government groups. **Addenda** to the weekly schedule are published as necessary and can be found under the **Related Links** section. For more detailed information, refer to the "About Schedules" section of this page and click the  $\blacktriangledown$ More control.

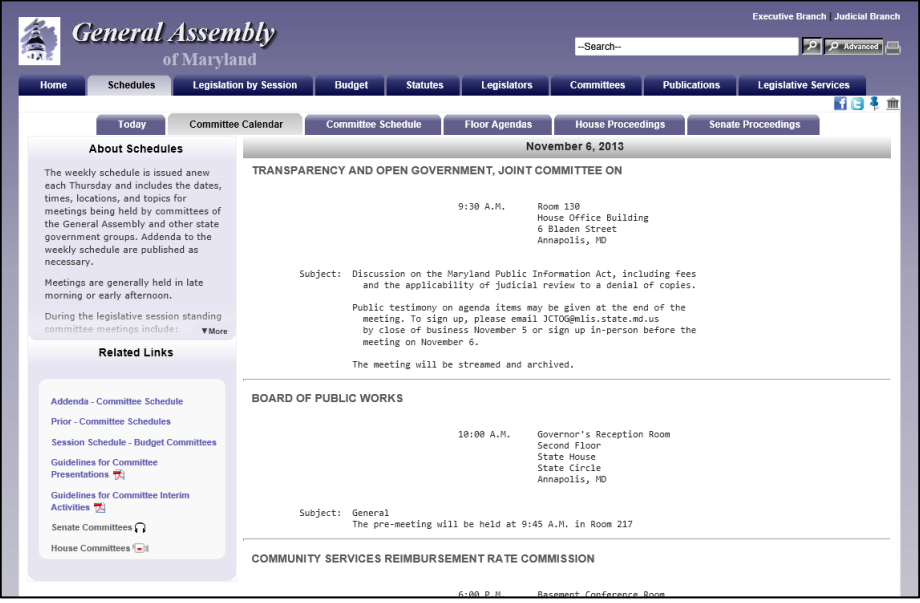

**Figure 24 - Schedules Page**

During the Legislative Session, the **Floor Agendas** for both the **Senate** and **House** can be displayed using the **Floor Agendas Tab** and the **View** link, as shown below, to alternate between **Senate** and **House** Chambers.

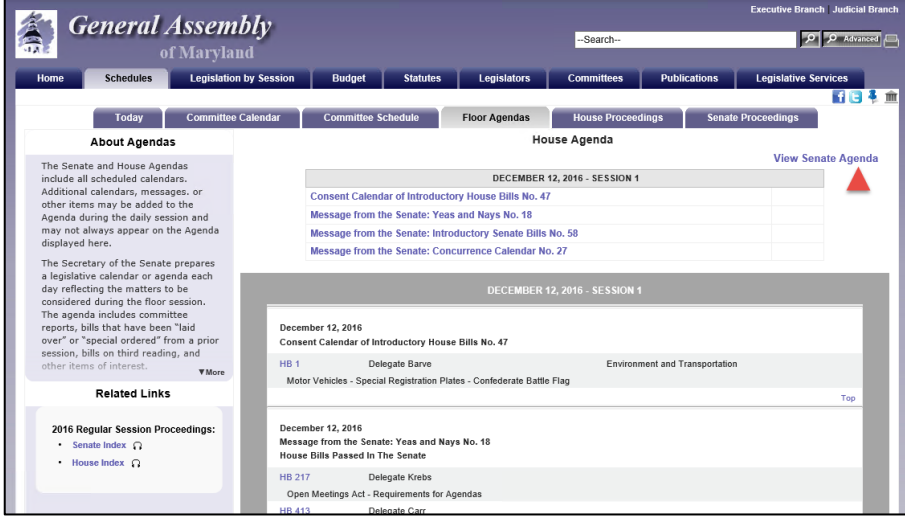

**Figure 25 - Floor Agendas**

When you open the **Senate** or **House Proceedings** pages, the resulting pages will display the word *Journalized* (indicating that votes are available) when the record of each individual Floor Session has been journalized by the *Secretary of the Senate* or the *House Clerk*.

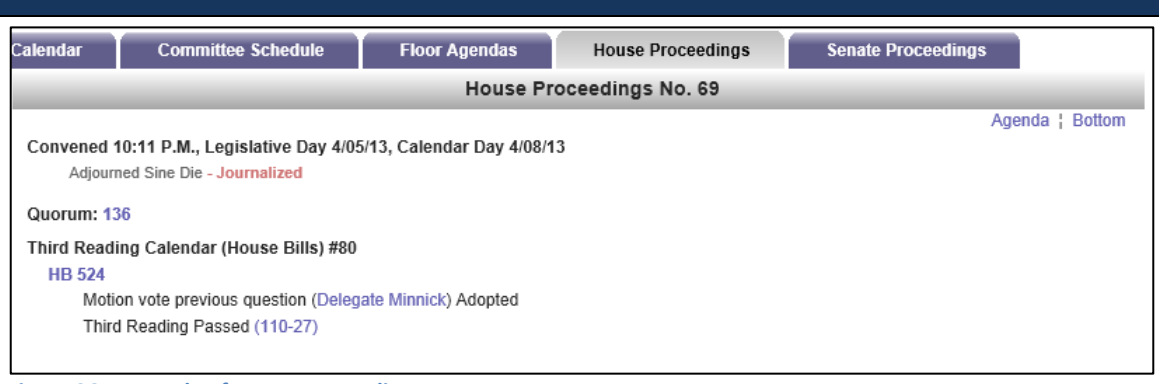

**Figure 26 - Example of House Proceedings Page**

In addition, under the **Related Links** section of the Senate and House Proceedings pages, the **Senate** and **House Indexes** will also display the word *Journalized* next to the Session number.

| Proceedings - House |                      |                         |  |  |  |  |  |
|---------------------|----------------------|-------------------------|--|--|--|--|--|
| Session             | <b>Calendar Date</b> | <b>Legislative Date</b> |  |  |  |  |  |
| 69 - Journalized    | April 8, 2013        | April 5, 2013           |  |  |  |  |  |
| 68 - Journalized    | April 8, 2013        | April 4, 2013           |  |  |  |  |  |
| 67 - Journalized    | April 8, 2013        | April 3, 2013           |  |  |  |  |  |
| 66 - Journalized    | April 8, 2013        | April 2, 2013           |  |  |  |  |  |
| 65 - Journalized    | April 6, 2013        | April 1, 2013           |  |  |  |  |  |
| 64 - Journalized    | April 5, 2013        | March 31, 2013          |  |  |  |  |  |
| 22 Internativod     | Angl 4, 2042         | Marsh 20, 2012          |  |  |  |  |  |

**Figure 27 - House Proceedings Index Page**

**Note**: Votes taken during the sessions are available after each Floor Session has been officially "*Journalized*". Votes can be found either on the individual Session's proceedings page or on the legislation's page under the **Documents** Tab.

## <span id="page-24-0"></span>*LEGISLATION BY SESSION TAB*

In this section you can search for current and prior legislation by **Session**, **Bill Number**, **Sponsor**, **Broad** or **Narrow Subjects**, **Committee**, **Statutes Affected** by legislation, and various **Indexes** (e.g. Chapters, Cross Filed Legislation, etc.).

To **Look Up** information for the **Current Session**, enter a legislation number using one of the formats shown in [Table 5](#page-25-0) next to the **Number** field, or use the drop-downs **I** to select from one of the available lists.

To Look Up legislation from a Previous Session, next to Change Session use the dropdown arrow **T** to select a prior year Session, and then enter a legislation number using one of the formats shown in [Table 5](#page-25-0) next to the **Number** field, or use the drop-downs  $\mathbf{r}$  to select from one of the available lists.

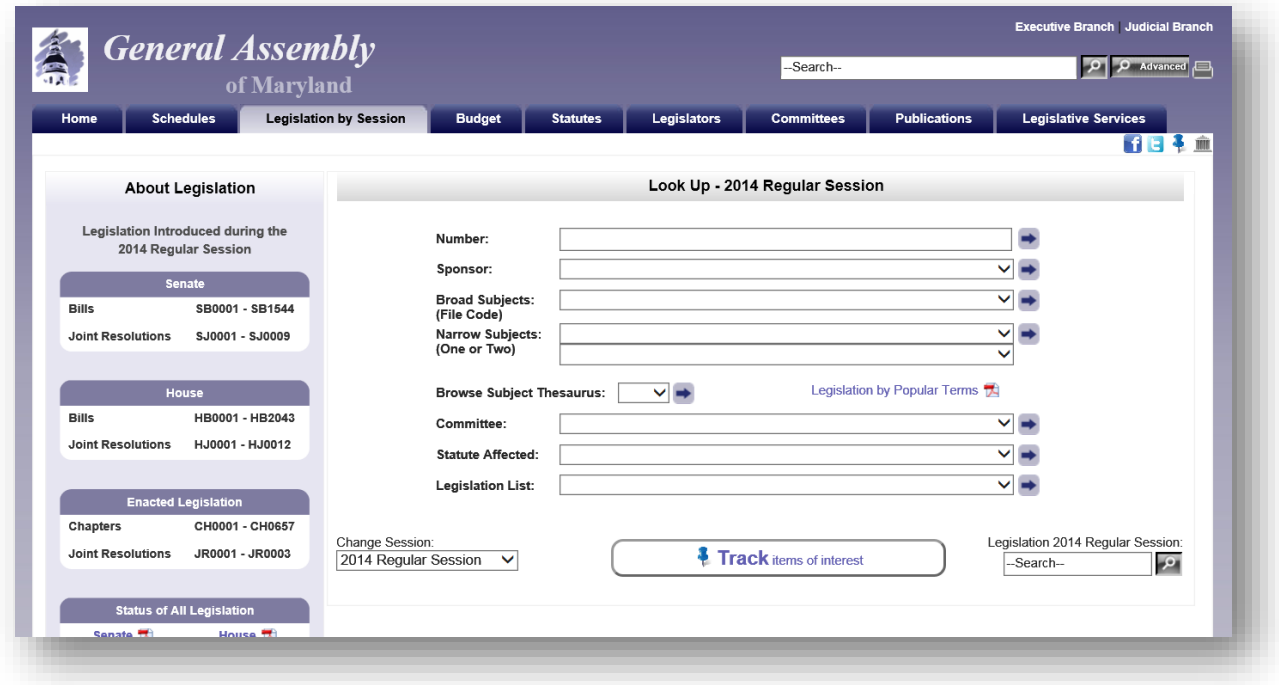

**Figure 28 - Legislation by Session Page**

**Note:** If Java Script is not enabled in your browser, an arrow will not appear next to the "*Change Session*" option. Click the arrow to change the Session. Prior information about the General Assembly sessions is available as far back as 1996.

## *MGA WEBSITE*

<span id="page-25-0"></span>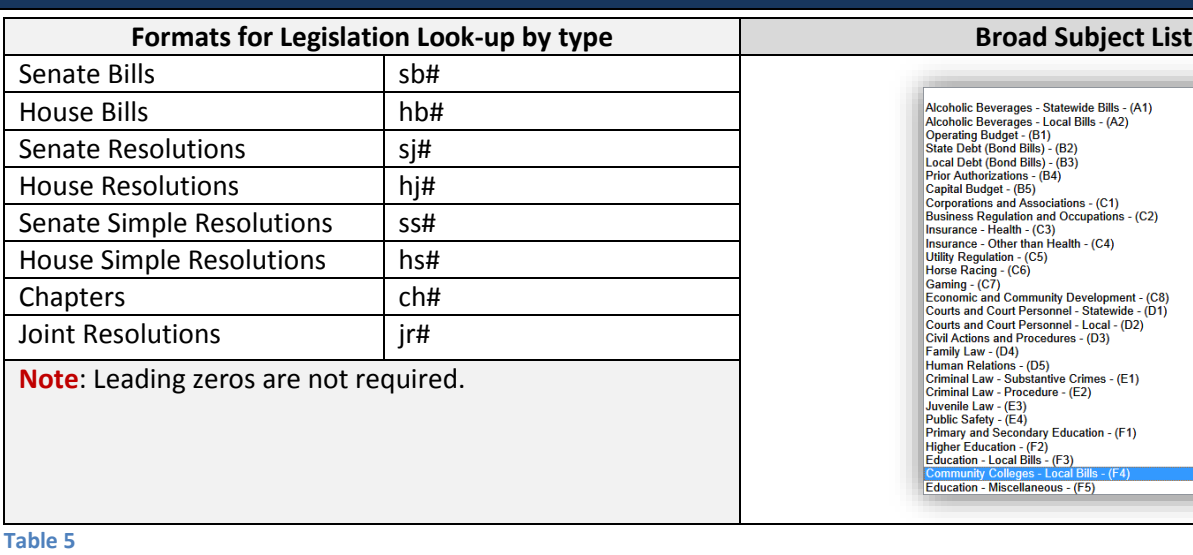

## <span id="page-26-0"></span>**Legislation by Session - Look Up Bill Number**

**Look Up** by **Number** will display the corresponding legislation page where you will see the following information using sub tabs:

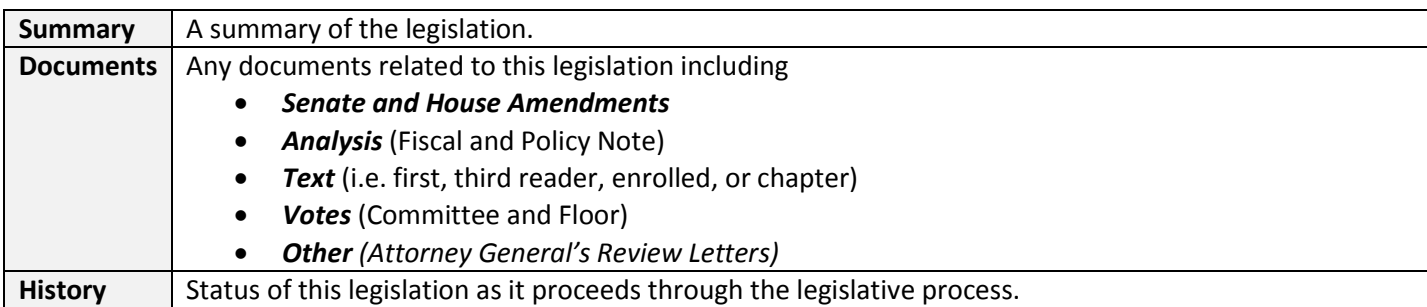

For examples see **Figures** 22 - 23.

**Note:** Users will find an additional bill query field, as shown i[n Figure 29](#page-26-1) below, embedded on the resulting legislation page. This will provide users with the ability to continue searching for legislation quickly without having to return to the Home page.

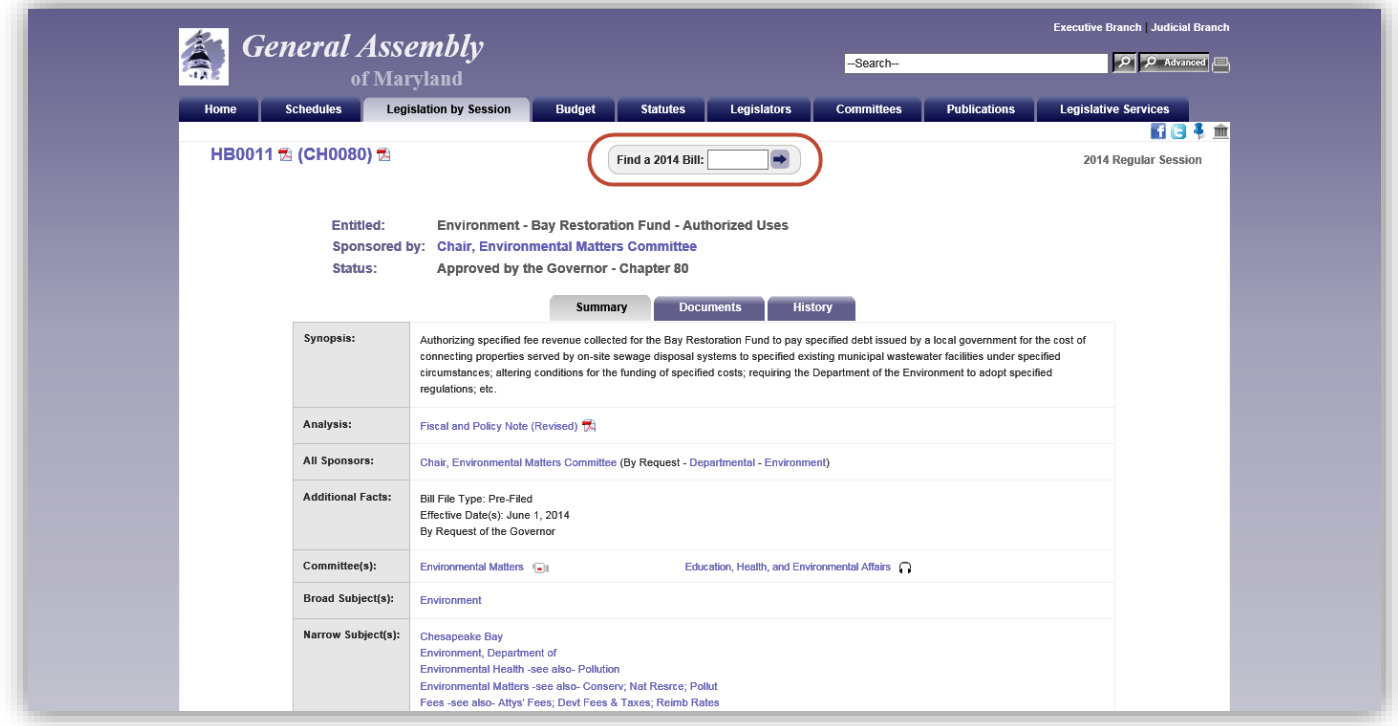

<span id="page-26-1"></span>**Figure 29 - Legislation Page (Summary Sub Tab)**

**Note**: If you have registered for a Legislative Tracking subscription and are signed in, see "*[Tracking Legislation](#page-14-0)***"** on page [11,](#page-14-0) you can use the tack icon to add the legislation to an existing tracking list. For more information, see "**Managing Your Subscription - [Manage Existing Tracking Lists and Create Additional Lists](#page-18-0)**" on page [15.](#page-18-0)

## *MGA WEBSITE*

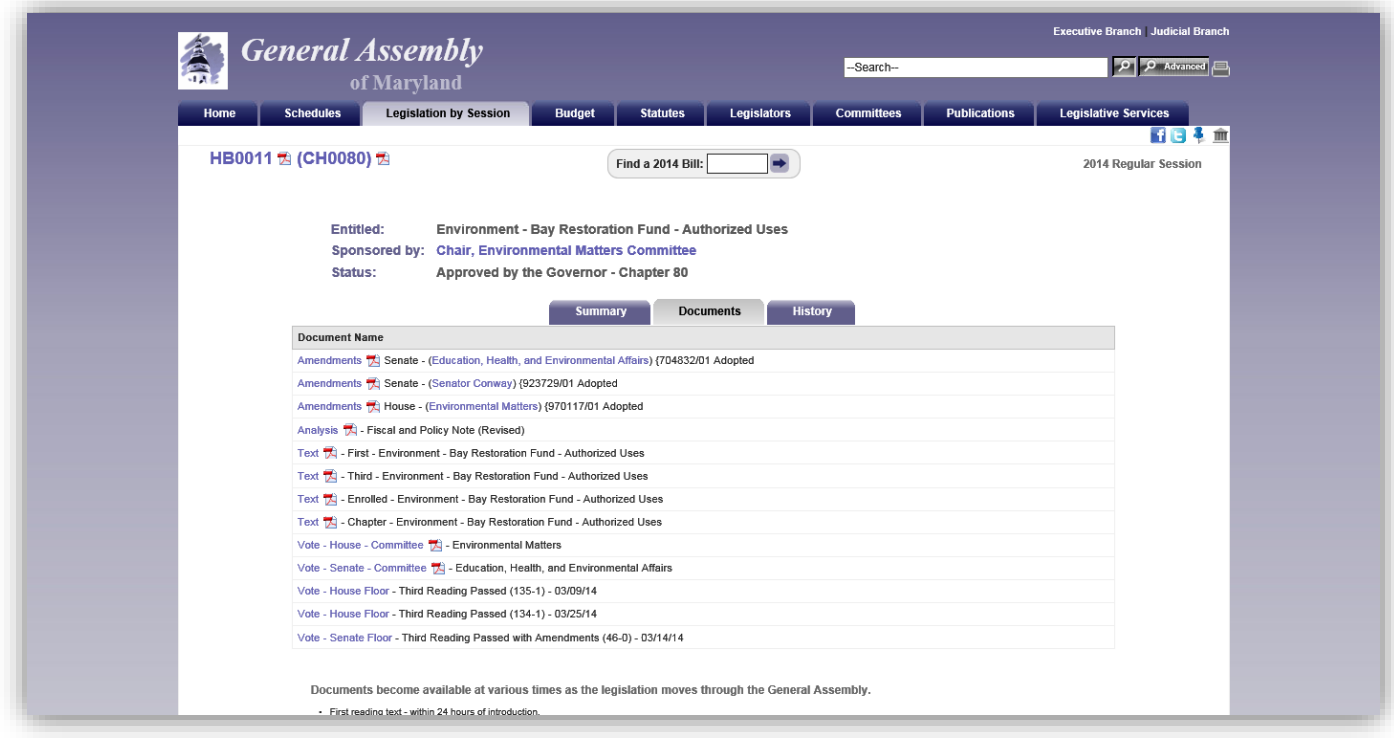

**Figure 30- Legislation Page (Documents Sub Tab)**

| e<br>vt A |                             | <b>General Assembly</b><br>of Maryland |                         | --Search--                                                                                                    |                             | <b>Executive Branch Judicial Branch</b><br>$\left  \rho \right $ $\rho$ Advanced $\equiv$ |
|-----------|-----------------------------|----------------------------------------|-------------------------|----------------------------------------------------------------------------------------------------|-----------------------------|-------------------------------------------------------------------------------------------|
| Home      | <b>Schedules</b>            | <b>Legislation by Session</b>          |                         | <b>Committees</b><br><b>Publications</b><br><b>Budget</b><br><b>Statutes</b><br>Legislators                                                                                                    | <b>Legislative Services</b> |                                                                                           |
|           |                             |                                        |                         |                                                                                                    |                             | 前日4 血                                                                                     |
|           | HB0011 因 (CH0080) 因         |                                        |                         | <b>Find a 2014 Bill:</b><br>➡                                                                                                    |                             | 2014 Regular Session                                                                      |
|           | <b>Entitled:</b><br>Status: | Sponsored by:                          |                         | Environment - Bay Restoration Fund - Authorized Uses<br><b>Chair, Environmental Matters Committee</b><br>Approved by the Governor - Chapter 80<br>History<br><b>Summary</b><br><b>Documents</b> |                             |                                                                                           |
|           | Chamber                     | <b>Calendar Date</b>                   | <b>Legislative Date</b> | Action                                                                                                    | Proceedings                 |                                                                                           |
|           | House                       | 10/10/2013                             | 10/10/2013              | Pre-filed                                                                                                    |                             |                                                                                           |
|           |                             | 1/8/2014                               | 1/8/2014                | First Reading Environmental Matters                                                                                                    |                             |                                                                                           |
|           |                             |                                        |                         | Hearing 1/29 at 1:00 p.m.                                                                                                    |                             |                                                                                           |
|           |                             | 1/15/2014                              | 1/15/2014               | Hearing cancelled                                                                                                    |                             |                                                                                           |
|           |                             |                                        |                         |                                                                                                    |                             |                                                                                           |
|           |                             |                                        |                         | Hearing 1/29 at 2:00 p.m.                                                                                                    |                             |                                                                                           |
|           |                             | 3/10/2014                              | 3/10/2014               | Favorable with Amendments Report by Environmental Matters                                                                                                    |                             |                                                                                           |
|           |                             | 3/11/2014                              | 3/8/2014                | Favorable with Amendments {970117/1 Report Adopted                                                                                                    | 44                          |                                                                                           |
|           |                             |                                        |                         | Second Reading Passed with Amendments                                                                                                    | 44                          |                                                                                           |
|           |                             | 3/12/2014                              | 3/9/2014                | Third Reading Passed (135-1)                                                                                                    | 45                          |                                                                                           |
|           | Senate                      | 3/13/2014                              | 3/10/2014               | First Reading Education, Health, and Environmental Affairs                                                                                                    | 44                          |                                                                                           |
|           |                             | 3/13/2014                              | 3/13/2014               | Hearing 3/14 at 1:00 p.m.                                                                                                    |                             |                                                                                           |
|           |                             | 3/18/2014                              | 3/18/2014               | Favorable with Amendments Report by Education, Health, and Environmental Affairs                                                                                                    |                             |                                                                                           |
|           |                             | 3/18/2014                              | 3/13/2014               | Favorable with Amendments {704832/1 Report Adopted                                                                                                    | 47                          |                                                                                           |
|           |                             | 3/19/2014                              | 3/14/2014               | Second Reading Passed with Amendments<br>Floor Amendment (Senator Conway) {923729/1 Adopted                                                                                                    | 47<br>48                    |                                                                                           |

**Figure 31 - Legislation Page (History Sub Tab)**

#### <span id="page-28-0"></span>**Legislation by Session - Look Up By Sponsor**

Look Up for legislation by Sponsor will display a detailed list of legislation where the selected member is the **Primary sponsor**, **Co-sponsor**, or where a **request for legislation** was made on some ones behalf. Index results for legislation by **Sponsor**, **Broad** or **Narrow Subjects**, and by **Committee** will produce a sortable list, as shown below. Lists can be sorted in either ascending or descending order. However, some column headers are not available for sorting. In addition, **green background shading** is used to denote enacted legislation.

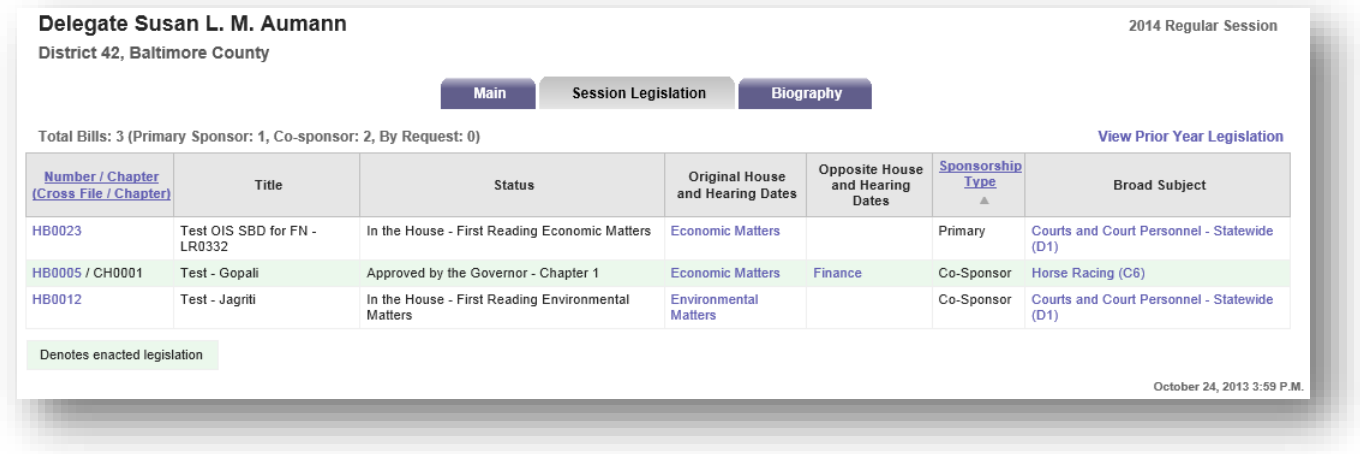

**Figure 32 - Example of Look Up Results By Sponsor**

## <span id="page-29-0"></span>*BUDGET TAB*

In this section you will find documents and information related to state's **Capital** and **Operating** budgets, the **Budget Committee's** (Senate Budget and Taxation and House Appropriations) **Hearing Schedule**, **Spending Affordability Committee** recommendations, Budget **Publications**, and an explanation of the **Budget Process.** On the **Operating** and **Capital Budget** sub tabs, lists can be filtered by **Subject** by selecting from the drop-down list. In addition, on-demand **Video links** to agency budget testimony will be available shortly after hearings have concluded. See [Figure 34.](#page-29-1)

**Note**: Please see [Table 2](#page-13-1) on page [10](#page-13-1) for a list of supported devices and requirements for **On-Demand** playback.

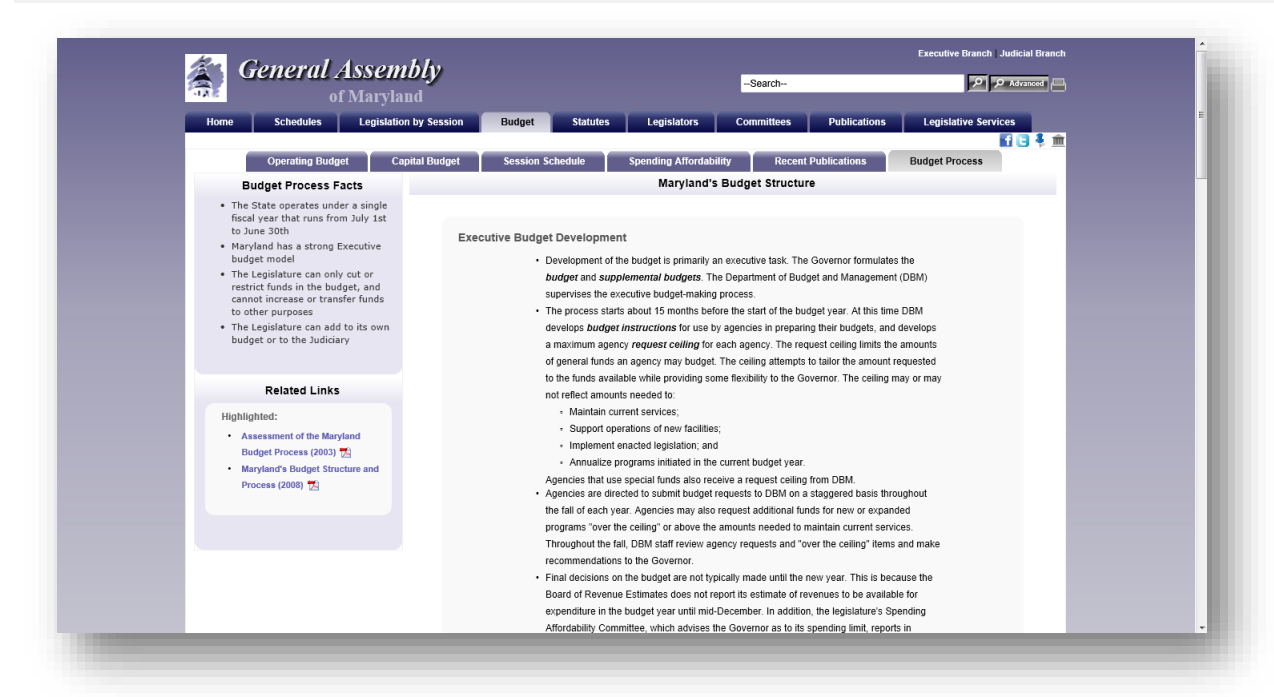

#### **Figure 33 - Budget Page**

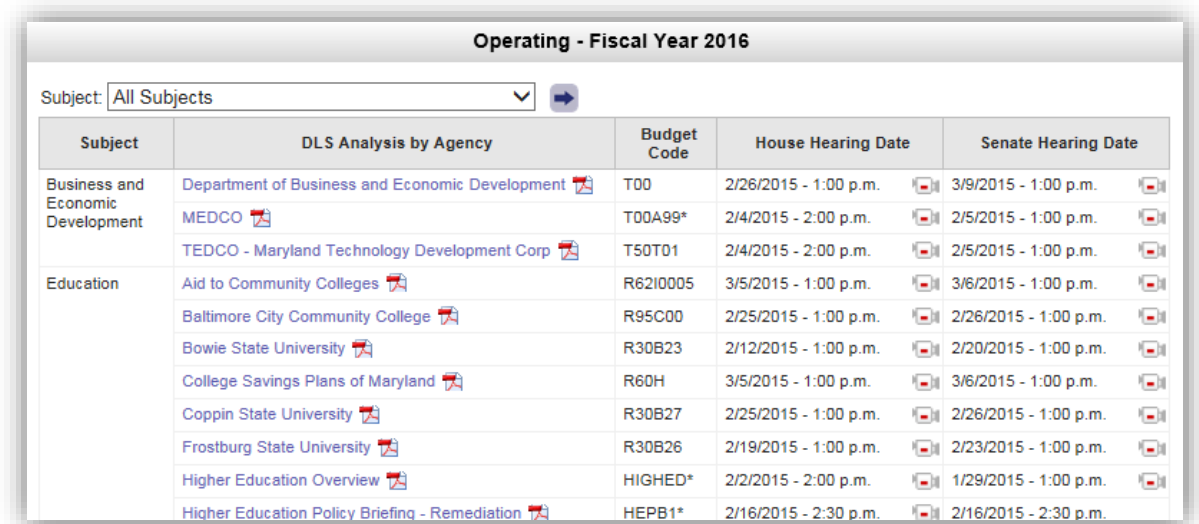

<span id="page-29-1"></span>**Figure 34 - Example of Operating Budget Page**

#### *MGA WEBSITE*

Use the **Session Schedule** sub tab to display a calendar of Budget Hearings for the current legislative Session. To view the current **Agency** and **Committee** calendars, or an **Index** of calendars use the links under the **Related Links** section of this sub tab.

You can use the search box at the bottom of each sub tab page to find information related to Maryland's Budget.

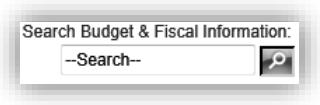

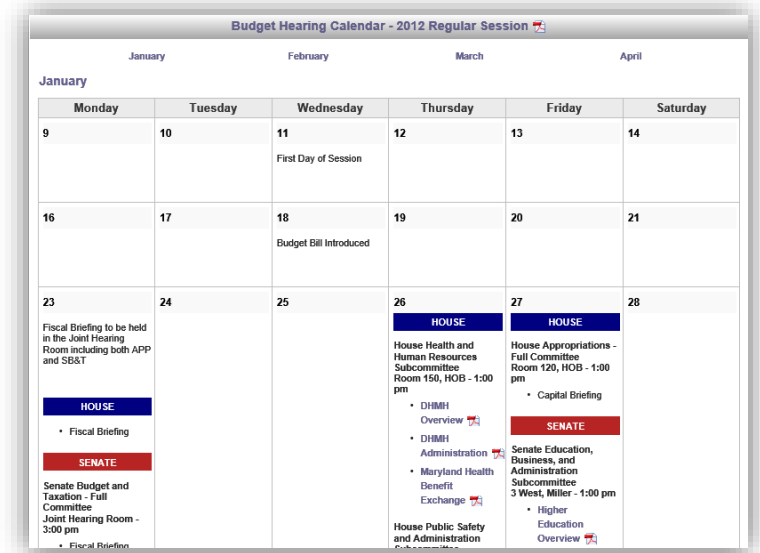

**Figure 35 - Session Schedule Sub Tab**

On the **Recent Publication** sub tab the list of documents can be filtered by **Classification** and then sorted by **classification** or **date published**. Select a classification from the list and then use the **+** submit button to display the results. Click on the field headers to sort the resulting list.

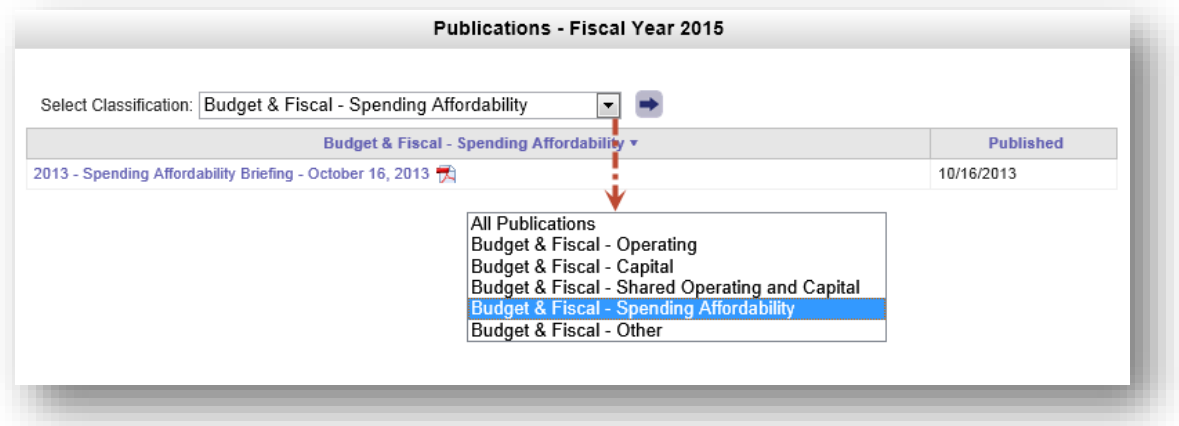

**Figure 36 - Example of Budget Publication Page and Classifications and Sorting Fields**

## <span id="page-31-0"></span>*STATUTES TAB*

Use this section to Look Up the **Code of Maryland (Statutes)** or the **Maryland Municipal Charters and Resolutions** compiled and maintained by the Department of Legislative Services. The Code is arranged by subject matter and organized into "**Articles**" (e.g. Transportation Article), which are further subdivided into "**titles**", "**subtitles**", "**sections**", "subsections", "paragraphs", subparagraphs", etc. Use the dropdown arrows **the select a full Article** or a Section of a particular Article from the lists or lists and then click the arrow  $\rightarrow$  to display your results. Statute searches can be performed using the Search Statutes field.

**Note:** At certain times of the year, July through December, options will be available to show two different versions of the Statutes. One version contains the Statutes **without** enactments that were passed during the most recent legislative session and the other contains the Statutes **with** enactments passed during the most recent legislative session. Other times of the year only the version **with** enactments passed during the most recent legislative session is available. See [Figure 37](#page-31-1) below.

The **Charters** are updated each year by incorporating all charter resolutions received by the Department through May 31 of that year. Use the dropdown arrow  $\blacktriangledown$  to select a full Charter.

Individual **Municipal Resolutions** are published to the General Assembly website as they are received by the Department. When the dropdown arrow  $\blacksquare$  is used to select the municipality the Resolutions dropdown will automatically populate with all published resolutions.

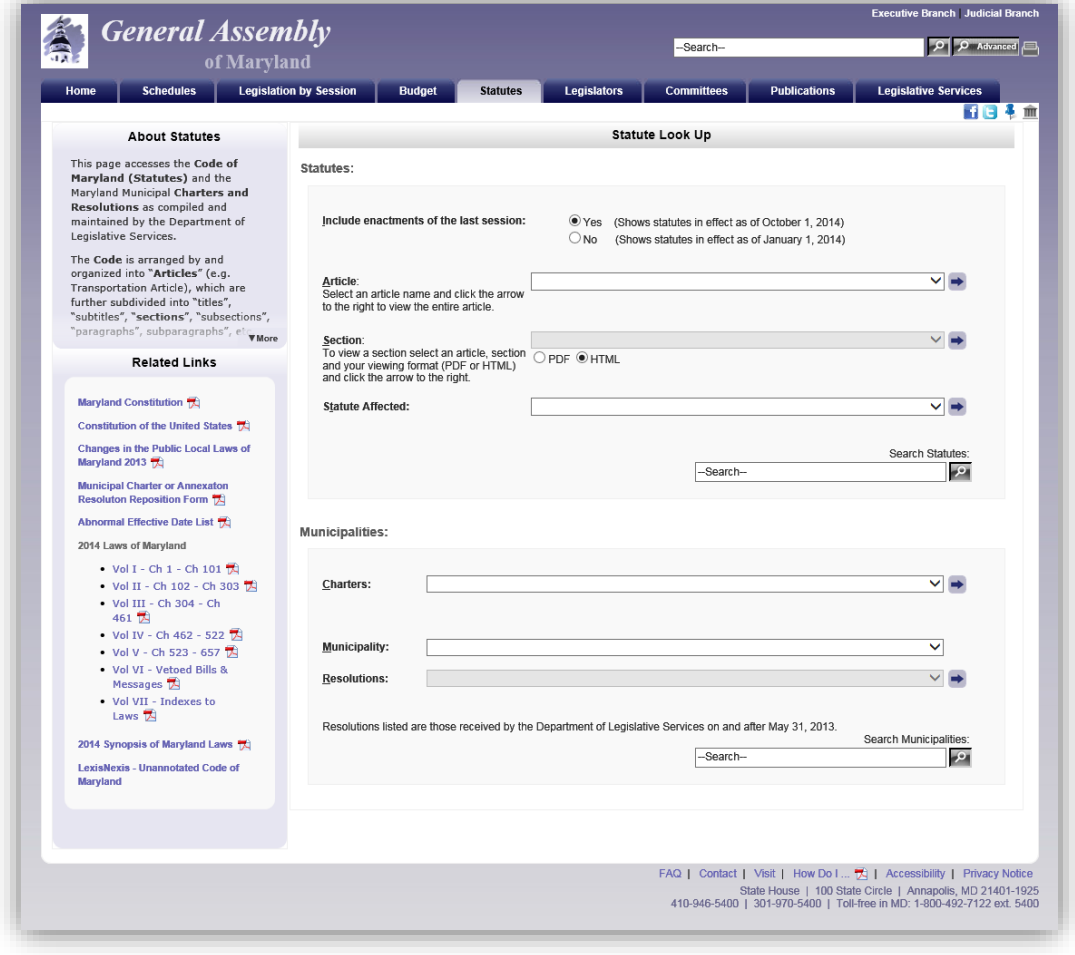

<span id="page-31-1"></span>**Figure 37 - Statutes Page**

#### Article - State Government

#### [Previous][Next]

 $$10 - 501$ 

(a) It is essential to the maintenance of a democratic society that, except in special and appropriate circumstances:

- (1) public business be performed in an open and public manner; and
- (2) citizens be allowed to observe:
	- (i) the performance of public officials; and
	- (ii) the deliberations and decisions that the making of public policy involves.

(b) (1) The ability of the public, its representatives, and the media to attend, report on, and broadcast meetings of public bodies and to witness the phases of the deliberation, policy formation, and decision making of public bodies ensures the accountability of government to the citizens of the State.

(2) The conduct of public business in open meetings increases the faith of the public in government and enhances the effectiveness of the public in fulfilling its role in a democratic society.

(c) Except in special and appropriate circumstances when meetings of public bodies may be closed under this subtitle, it is the public policy of the State that the public be provided with adequate notice of the time and location of meetings of public bodies, which shall be held in places reasonably accessible to individuals who would like to attend these meetings.

[Previous][Next]

**Figure 38 - Example of Article and Section Look Up Result**

## <span id="page-33-0"></span>*LEGISLATORS TAB*

This section will provide you with a list of the 188 Members of the **General Assembly of Maryland** and the counties they represent. Click on a name to display a Member's page and profile. There are three different ways to view the list of legislators. Use the **View by** option to view members of the legislature by **Name** (default), **District**, or **County**. **Contact** links **a** allow you to send a message directly to a member of the General Assembly of Maryland.

Links to additional publications and **Ethics Form Fillings** (requires registration in order to view) are also available under the **Related Links** section. You can also use the **Who represents me?** Link to find your elected federal and state representatives. To display a **Member's Page** click on a name.

| <b>General Assembly</b><br>of Maryland<br>41.11                                                                                                    |                                                |                                                                                        |                                           |                                | -Search--                              |                     |                                | $\boxed{\circ}$ $\boxed{\circ}$ Advanced |  |  |
|----------------------------------------------------------------------------------------------------|------------------------------------------------|----------------------------------------------------------------------------------------|-------------------------------------------|--------------------------------|----------------------------------------|---------------------|--------------------------------|------------------------------------------|--|--|
| <b>Schedules</b><br>Home                                                                                                    | <b>Legislation by Session</b><br><b>Budget</b> |                                                                                        | Legislators<br><b>Statutes</b>            |                                | <b>Committees</b>                      | <b>Publications</b> | <b>Legislative Services</b>    |                                          |  |  |
|                                                                                                    | 昭日4 血                                          |                                                                                        |                                           |                                |                                        |                     |                                |                                          |  |  |
| <b>About Legislators</b>                                                                                                    |                                                | Legislator List - By Name                                                              |                                           |                                |                                        |                     |                                |                                          |  |  |
| The General Assembly of Maryland, as<br>the legislative body directly<br>representing the electorate, passes<br>public general and public local laws, |                                                | Who represents me? III<br>View by: District or County<br><b>House</b><br><b>Senate</b> |                                           |                                |                                        |                     |                                |                                          |  |  |
| raises revenues and appropriates<br>funds to pay for State government                                                                                 | Senator                                        | District<br>Number                                                                     | County                                    | Contact                        | Delegate                               | District<br>Number  | County                         | Contact                                  |  |  |
| services, and oversees the operation                                                                                                    | Astle, John C.                                 | 30                                                                                     | Anne Arundel                              | $\Rightarrow$                  | Afzali, Kathy                          | 4A                  | Frederick                      | $\rightarrow$                            |  |  |
| of State executive agencies. In much<br>of this activity, the legislator plays a                                                                      | Benson, Joanne C.                              | 24                                                                                     | Prince George's                           | $\rightarrow$                  | Anderson, Curt                         | 43                  | <b>Baltimore City</b>          | $\Rightarrow$                            |  |  |
| major role in helping to develop the                                                                                                    | Brinkley, David R.                             | $\overline{4}$                                                                         | Frederick and Carroll                     | $\rightarrow$                  | Arora, Sam                             | 19                  | Montgomery                     | $\Rightarrow$                            |  |  |
| public policy of the State.                                                                                                    | Brochin, James                                 | 42                                                                                     | Baltimore                                 | $\Rightarrow$                  | Aumann, Susan L. M.                    | 42                  | Baltimore                      | $\Rightarrow$                            |  |  |
| The state is divided into 47 legislative.                                                                                                    | Colburn, Richard F.                            | 37                                                                                     | Caroline, Dorchester,                     | $\rightarrow$                  | <b>Barkley, Charles</b>                | 39                  | Montgomery                     | $\Rightarrow$                            |  |  |
| districts, with each district.<br><b>V</b> More                                                                                                    |                                                |                                                                                        | Talbot, and Wicomico                      |                                | Barnes, Ben                            | 21                  | Prince George's and Anne       | $\rightarrow$                            |  |  |
| <b>Related Links</b>                                                                                                    | Conway, Joan Carler                            | 43                                                                                     | <b>Baltimore City</b>                     | $\rightarrow$                  |                                        |                     | Arundel                        |                                          |  |  |
|                                                                                                    | Currie, Ulysses                                | 25                                                                                     | Prince George's                           | $\Rightarrow$                  | Barve, Kumar P.                        | 17                  | Montgomery                     | $\Rightarrow$                            |  |  |
| Roster (2011-2015 Term):                                                                                                    | DeGrange, James E., Sr.                        | 32                                                                                     | Anne Arundel<br>Calvert, Charles, and St. | $\Theta$                       | Bates, Gail H.                         | 9A                  | Howard                         | $\begin{array}{c} \hline \end{array}$    |  |  |
| $\cdot$ Senators $\mathbb{R}$<br>$\cdot$ Delegates $\mathbb{R}$                                                                                       | Dyson, Roy P.                                  | 29                                                                                     | Mary's                                    | $\Rightarrow$                  | Beidle, Pamela                         | 32                  | Anne Arundel                   | $\Rightarrow$                            |  |  |
| · Leadership, Officers, and                                                                                                    | Edwards, George C.                             | $\blacktriangleleft$                                                                   | Garrett, Allegany, and                    | $\Rightarrow$                  | Beitzel, Wendell R.<br>Bobo, Elizabeth | <b>1A</b>           | Allegany and Garrett<br>Howard | $\rightarrow$<br>$\rightarrow$           |  |  |
| Address Roster                                                                                                    |                                                |                                                                                        | Washington                                |                                | Bohanan, John L., Jr.                  | 12B<br>29B          | St. Mary's                     | $\rightarrow$                            |  |  |
| Legislators by District 12                                                                                                    | Feldman, Brian J.                              | 15                                                                                     | Montgomery                                | $\Rightarrow$                  | Boteler, Joseph C., III                | 8                   | Baltimore                      | $\Rightarrow$                            |  |  |
| Legislators By County 13                                                                                                    | Ferguson, Bill<br>Forehand, Jennie M.          | 46<br>17                                                                               | <b>Baltimore City</b><br>Montgomery       | $\Rightarrow$                  | Branch, Talmadge                       | 45                  | <b>Baltimore City</b>          | $\Rightarrow$                            |  |  |
| • Former Legislators (C)                                                                                                    | Frosh, Brian E.                                | 16                                                                                     | Montgomery                                | $\rightarrow$                  | Braveboy, Aisha N.                     | 25                  | Prince George's                | $\Rightarrow$                            |  |  |
| Committees 13                                                                                                    | Getty, Joseph M.                               | 5                                                                                      | <b>Baltimore and Carroll</b>              | $\Rightarrow$                  | Bromwell, Eric M.                      | 8                   | Baltimore                      | $\rightarrow$                            |  |  |
| • Other Roster Information 12                                                                                                    | Gladden, Lisa A.                               | 41                                                                                     | <b>Baltimore City</b>                     | $\Rightarrow$<br>$\rightarrow$ | Burns, Emmett C., Jr.                  | 10                  | Baltimore                      | $\Rightarrow$                            |  |  |
| <b>Legislator Ethics Form Filings</b>                                                                                                    |                                                | 35                                                                                     | Harford                                   | $\Rightarrow$                  | Busch, Michael E.                      | 30                  | Anne Arundel                   | $\rightarrow$                            |  |  |
|                                                                                                    | Glassman, Barry                                | 36                                                                                     | Kent, Queen Anne's, Cecil,                | $\rightarrow$                  | Cane, Rudolph C.                       | 37A                 | Dorchester and Wicomico        | $\rightarrow$                            |  |  |
| <b>Maryland Archives - General Assembly</b>                                                                                                    | Hershey, Stephen S., Jr.                       |                                                                                        | and Caroline                              |                                | Cardin, Jon S.                         | 11                  | Baltimore                      | $\rightarrow$                            |  |  |
|                                                                                                    | <b>Jacobs Nancy</b>                            |                                                                                        | 34 Harford and Cecil                      | $\overline{AB}$                |                                        |                     |                                |                                          |  |  |

**Figure 39 - Legislators Page**

## <span id="page-33-1"></span>**Legislators Tab - Member Pages**

**Member Pages** are divided into subsections by tabs. They include (**Main**) contact information and current committee assignments, (**Session Legislation**) legislation the member has sponsored, co-sponsored, or introduced by request during the current legislative session, and (**Biography**) a member's biographical information.

**Note:** Each member's contact, service, and biographical information are maintained by the Department of Legislative Services, Library and Information Services.

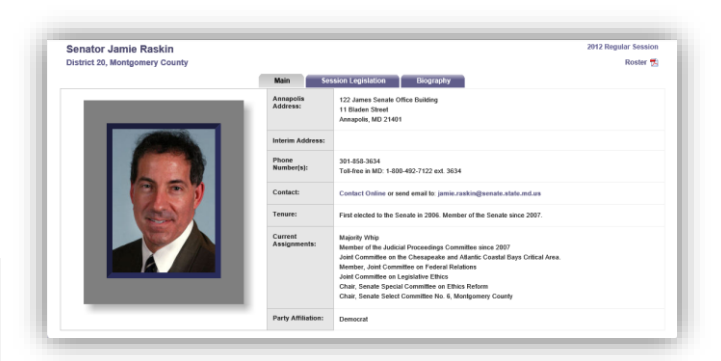

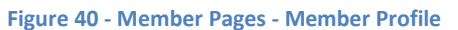

|        | <b>Senator Jamie Raskin</b>                                                                            |                                                                                                    |                                                                                           |                                                                         |                     | <b>2012 Regular Session</b>                               |
|--------|----------------------------------------------------------------------------------------------------|----------------------------------------------------------------------------------------------------|-------------------------------------------------------------------------------------------|-------------------------------------------------------------------------|---------------------|-----------------------------------------------------------|
|        | <b>District 20, Montgomery County</b>                                                                  |                                                                                                    |                                                                                           |                                                                         |                     | Roster 7                                                  |
|        |                                                                                                    | <b>Main</b><br><b>Session Legislation</b>                                                          | <b>Biography</b>                                                                          |                                                                         |                     |                                                           |
|        |                                                                                                    |                                                                                                    |                                                                                           |                                                                         |                     |                                                           |
|        | Total Bills: 113 (Primary Sponsor: 34, Co-sponsor: 74, By Request: 5)                                  |                                                                                                    |                                                                                           |                                                                         |                     | <b>View Prior Year Legislation</b>                        |
| Number | <b>Title</b>                                                                                           | <b>Status</b>                                                                                      | <b>Original House</b><br>and Hearing Dates                                                | <b>Opposite House</b><br>and Hearing Dates                              | Sponsorship<br>Type | <b>Broad Subject</b>                                      |
|        | SB0035 Income Tax - Credit for Long-Term Care Premiums                                                 | In the Senate - Hearing 2/08 at 1:00<br>p.m.                                                       | <b>Budget and Taxation</b><br>02/08/2012 - 1:00 p.m.                                      |                                                                         | Co-Sponsor          | Taxes - Income (Q3)                                       |
|        | SB0063 Child Abuse and Neglect - Notice and Reporting<br>Requirements, Disclosure, and Task Force      | In the House - First Reading House<br><b>Rules and Executive Nominations</b>                       | <b>Judicial Proceedings</b><br>02/08/2012 - 1:00 p.m.                                     | <b>Rules and Executive</b><br><b>Nominations</b>                        | Co-Sponsor          | Family Law (D4)                                           |
|        | SB0076 Criminal Law - Controlled Dangerous Substances -<br>Research - Synthetic Cannabinoids           | In the House - Hearing 4/04 at 1:00<br>p.m.                                                        | <b>Judicial Proceedings</b><br>$02/02/2012 - 1:00$ p.m.                                   | Judiciary<br>04/04/2012 - 1:00 p.m.                                     | Co-Sponsor          | Criminal Law - Substantive<br>Crimes (E1)                 |
|        | SB0159 Creation of a State Debt - Montgomery County -<br>Quebec Terrace Lighting                       | In the Senate - Hearing 3/12 at 11:00<br>a.m.                                                      | <b>Budget and Taxation</b><br>$03/12/2012 - 11:00$ a.m.                                   |                                                                         | Primary             | <b>State Debt (Bond Bills)</b><br>(B2)                    |
|        | SB0160 General Assembly - Legislative Districting - Process                                            | In the Senate - Hearing 2/23 at 1:30<br>p.m.                                                       | Education, Health, and<br><b>Environmental Affairs</b><br>02/23/2012 - 1:30 p.m.          |                                                                         | Co-Sponsor          | <b>State Government -</b><br><b>General Assembly (P5)</b> |
|        | SB0168 Criminal Procedure - Victim's Compensation -<br>Temporary Lodging for Domestic Violence Victims | In the House - Unfavorable Report by<br>Judiciary                                                  | <b>Judicial Proceedings</b><br>02/08/2012 - 1:00 p.m.                                     | Judiciary<br>04/03/2012 - 1:00 p.m.                                     | Co-Sponsor          | Criminal Law - Procedure<br>(E2)                          |
|        | SB0175 Crimes - Electronic Communication - Harassment                                                  | Approved by the Governor - Chapter<br>42                                                           | <b>Judicial Proceedings</b><br>02/02/2012 - 1:00 p.m.                                     | Judiciary<br>03/29/2012 - 1:00 p.m.                                     | Primary             | <b>Criminal Law - Substantive</b><br>Crimes (E1)          |
|        | SB0179 Kathleen A. Mathias Chemotherapy Parity Act of<br>2012                                          | Approved by the Governor - Chapter 4                                                               | Finance<br>$02/01/2012 - 2:00$ p.m.                                                       | Health and<br>Government<br><b>Operations</b><br>03/29/2012 - 1:00 p.m. | Co-Sponsor          | Insurance - Health (C3)                                   |
|        | SB0180 Health Occupations - State Board of Naturopathic<br>Medicine                                    | In the Senate - Recommitted to<br>Education, Health, and Environmental<br>Affairs (Senator Conway) | <b>Education, Health, and</b><br><b>Environmental Affairs</b><br>$02/01/2012 - 2:15$ p.m. |                                                                         | Co-Sponsor          | <b>Health Occupations (J2)</b>                            |
|        | SB0181 Task Force to Study the Public Financing of Judicial<br><b>Elections</b>                        | In the Senate - Hearing 2/07 at 1:00<br>p.m.                                                       | <b>Education, Health, and</b><br><b>Environmental Affairs</b><br>02/07/2012 - 1:00 p.m.   |                                                                         | Primary             | Elections (G1)                                            |
|        | SB0185 Motor Vehicles - Child Safety Seats - Requirements                                              | Approved by the Governor - Chapter<br>46                                                           | <b>Judicial Proceedings</b><br>$02/14/2012 - 1:00$ p.m.                                   | <b>Environmental</b><br><b>Matters</b><br>03/27/2012 - 1:00 p.m.        | Co-Sponsor          | <b>Vehicle Laws - Equipment</b><br>and Inspections (R6)   |

**Figure 41 - Member Pages - Member Legislation**

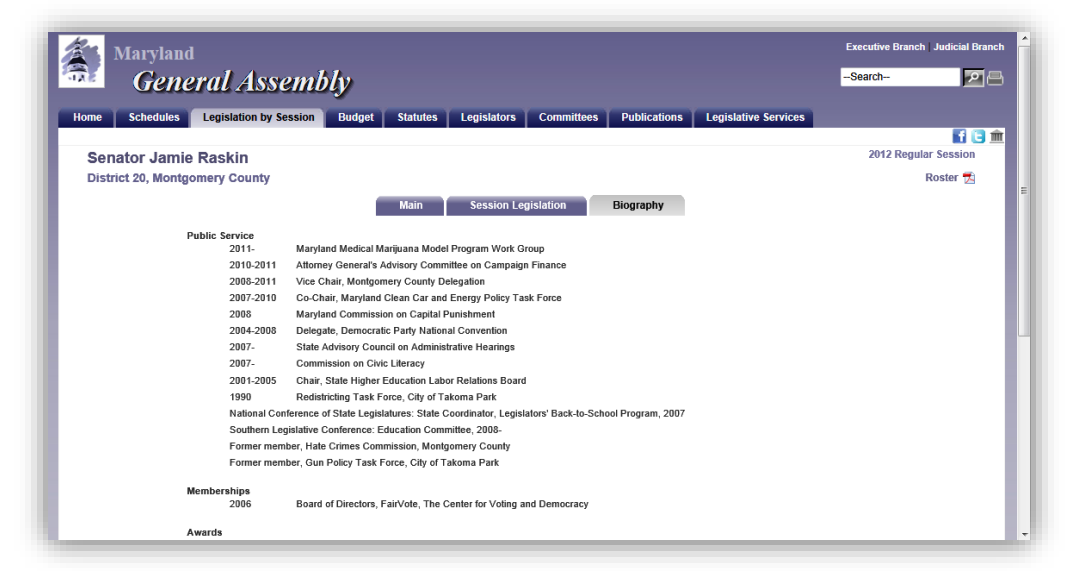

**Figure 42 - Member Pages - Biography**

On the Legislators page, under **Related Links**, a list of former **Senators** and **Delegates** who served in the Legislature is available.

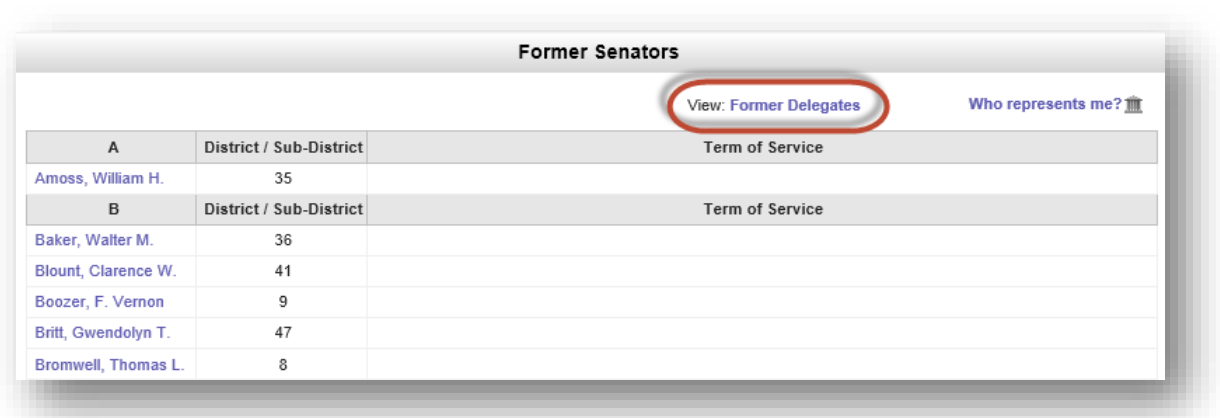

**Figure 43 - Example of Former Senators List**

## <span id="page-36-0"></span>*COMMITTEES TAB*

This section will provide you with a list of all the **Committees** by type within the **General Assembly of Maryland**, including **Standing** committees, **Statutory** committees, **Special** committees, and **Select** committees (commonly known as county or regional delegations). Special committees are usually temporary and go out of existence when their purposes have been fulfilled. **Contact** links allow you to send messages directly to committee chairs. Links to **Committee Publications** are also available under the **Related Links** section.

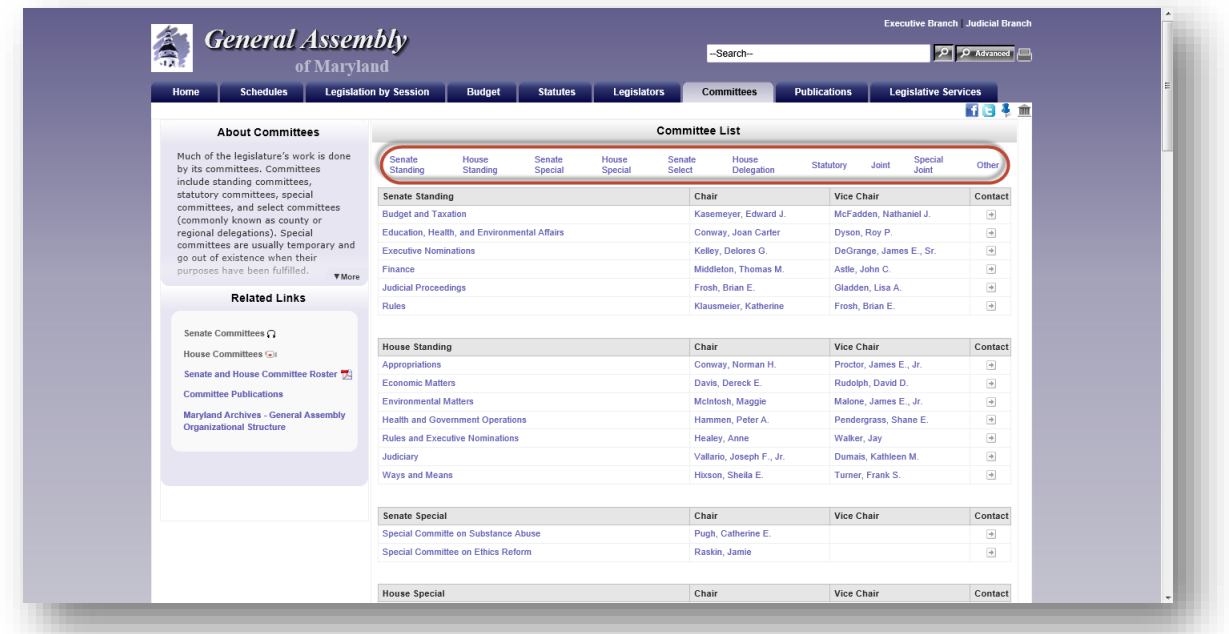

#### **Figure 44 - Committees Page**

Click on a Standing Committee name to display the **Committee's** page. **Committee Pages** are divided into subsections by tabs. They include (**Main**) contact information, subcommittee list, and staffing, (**Session Legislation**) legislation assigned to the committee, (**Schedule**) a weekly schedule of committee meetings, and (**Membership**) the roster of the full committee and subcommittees, complete with links to their respective member pages and contact forms.

|                            | <b>General Assembly</b><br>of Maryland |                                  |                                                                                                    | -Search--         |                     | <b>P</b> Advanced <b>P</b>  |
|----------------------------|----------------------------------------|----------------------------------|----------------------------------------------------------------------------------------------------|-------------------|---------------------|-----------------------------|
| <b>Schedules</b><br>Home   | <b>Legislation by Session</b>          | <b>Budget</b><br><b>Statutes</b> | <b>Legislators</b>                                                                                                    | <b>Committees</b> | <b>Publications</b> | <b>Legislative Services</b> |
|                            |                                        |                                  |                                                                                                    |                   |                     | ■日本 血                       |
| <b>Budget and Taxation</b> |                                        |                                  |                                                                                                    |                   |                     | 2014 Regular Session        |
|                            | Main                                   | <b>Session Legislation</b>       | Schedule                                                                                                    | Membership        |                     |                             |
|                            |                                        | Chair:                           | Senator Edward J. Kasemeyer                                                                                                    |                   |                     |                             |
|                            |                                        | Vice Chair:                      | Senator Nathaniel J. McFadden                                                                                                    |                   |                     |                             |
|                            |                                        | Address:                         | 3 West<br>Miller Senate Building<br>Annapolis, MD 21401                                                                                                    |                   |                     |                             |
|                            |                                        | Phone<br>Number(s):              | 410-841-3690<br>301-858-3690<br>Toll-free in MD: 1-800-492-7122 ext. 3690                                                                                          |                   |                     |                             |
|                            |                                        | Contact:                         | Online<br>Online Contact cannot be used to submit written committee hearing testimony.<br>For questions requiring an immediate response please call the committee. |                   |                     |                             |
|                            |                                        | Staff:                           | Dept. of Legislative Services: Erika S. Schissler, Phillip S. Anthony, and Matthew J. Bennett<br>Assistant to Chair: Beverly A. Hiltabidle                         |                   |                     |                             |
|                            |                                        | Subcommittee(s):                 | Capital Budget Subcommittee<br>- Chair: James E. DeGrange. Sr.                                                                                                    |                   |                     |                             |

**Figure 45 - Committee Pages – Main**

The **Joint Committee on Administrative, Executive, and Legislative Review** (AELR) **Statutory** committee has its own page. It is divided into subsections by tabs. They include (**Main**) contact information and staffing, (**Analyses/Regulations**) regulations reviewed by the committee, (**Membership**) the roster of the full committee with links to their respective member pages and contact forms, and (**AELR Process**) that defines the AELR review process.

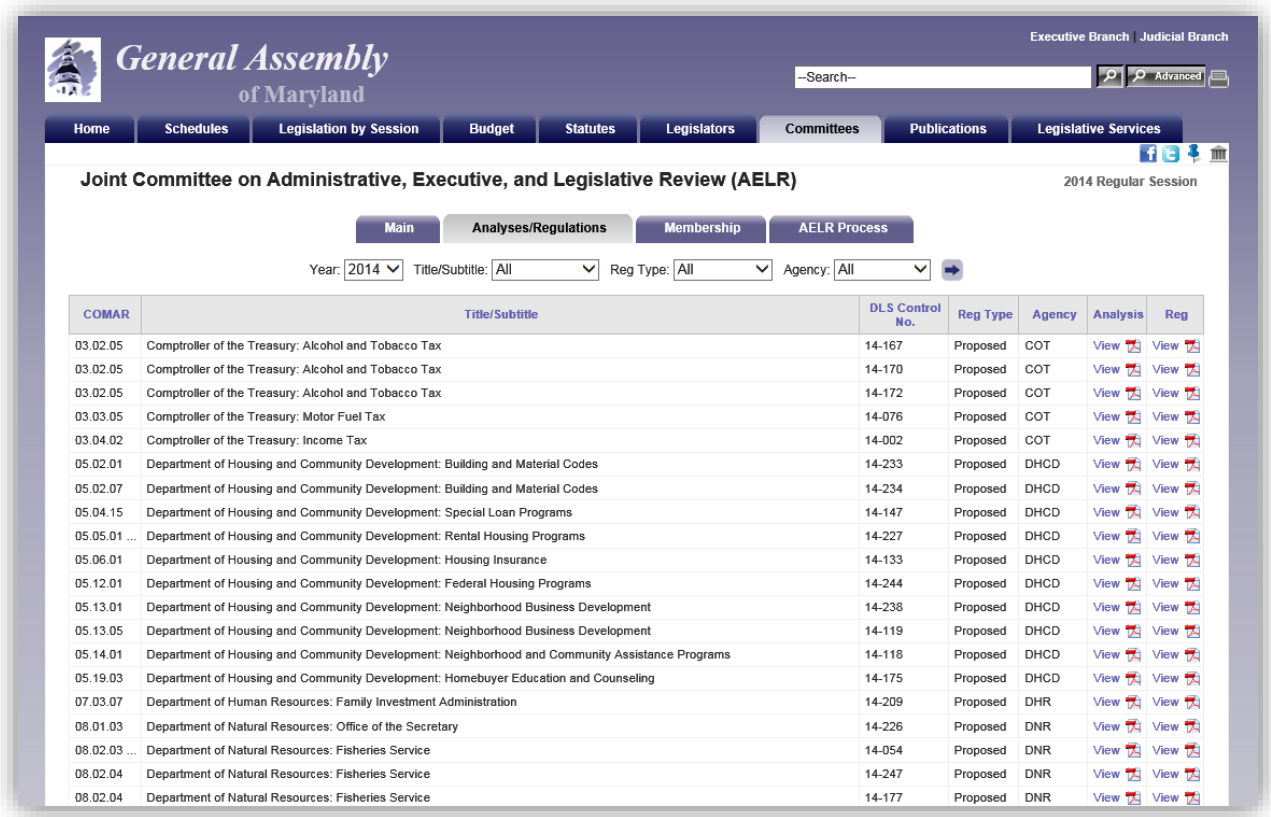

**Figure 46a - Committee Pages – AELR – Analyses/Regulations**

## <span id="page-38-0"></span>*PUBLICATIONS TAB*

In this section you will find links to all General Assembly of Maryland publications. They are organized by category and year. Use the dropdown arrow **to** to select a **Classification** and **Year** from the lists provided, and then click the arrow button  $\rightarrow$  to start your Look Up.

Publications available on this website are organized into the following classifications:

- "**Legislative and Legal**" includes publications that summarize the activity that occurred during each legislative session.
- "**Budget and Fiscal**" includes publications that analyze and summarize the state's budget and other fiscal matters.
- "**Committee**" includes publications that have been presented to committees or reports prepared by committees.
- "**Commission**, **Task Force**, and **Work Group**" includes publications that have been presented to or produced by these groups.
- "**Other**" includes all other publications.

Several sub classifications have been added to further organize the publications. Some publications may appear under multiple classifications. Publication Lists are sortable using the table headers **Publication Name** and **Published**.

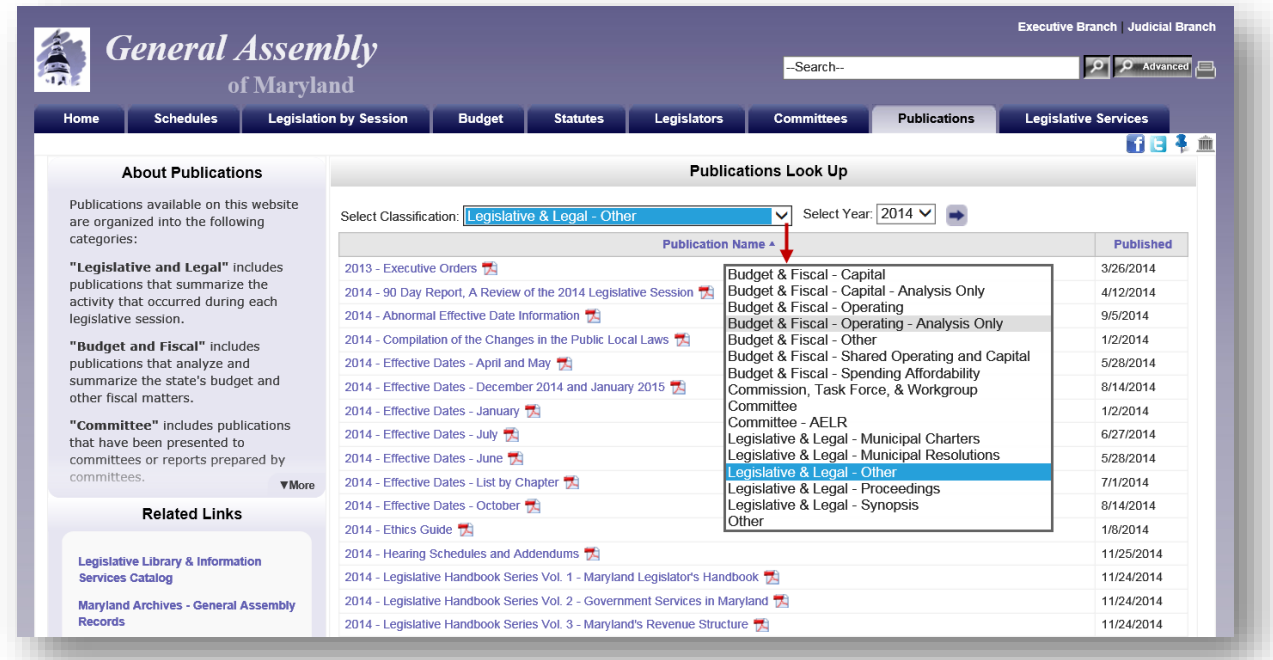

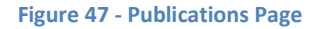

You can also search all publications within this section of the website by using the **Search Box** at the bottom right of the page.

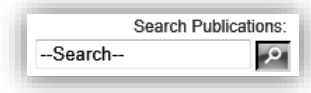

## <span id="page-39-0"></span>*LEGISLATIVE SERVICES TAB*

On the GAM home page, use this tab to find out more about the **Department of Legislative Services**, departmental reports and publications, staff contact information, careers opportunities within the department, and links to other useful resources.

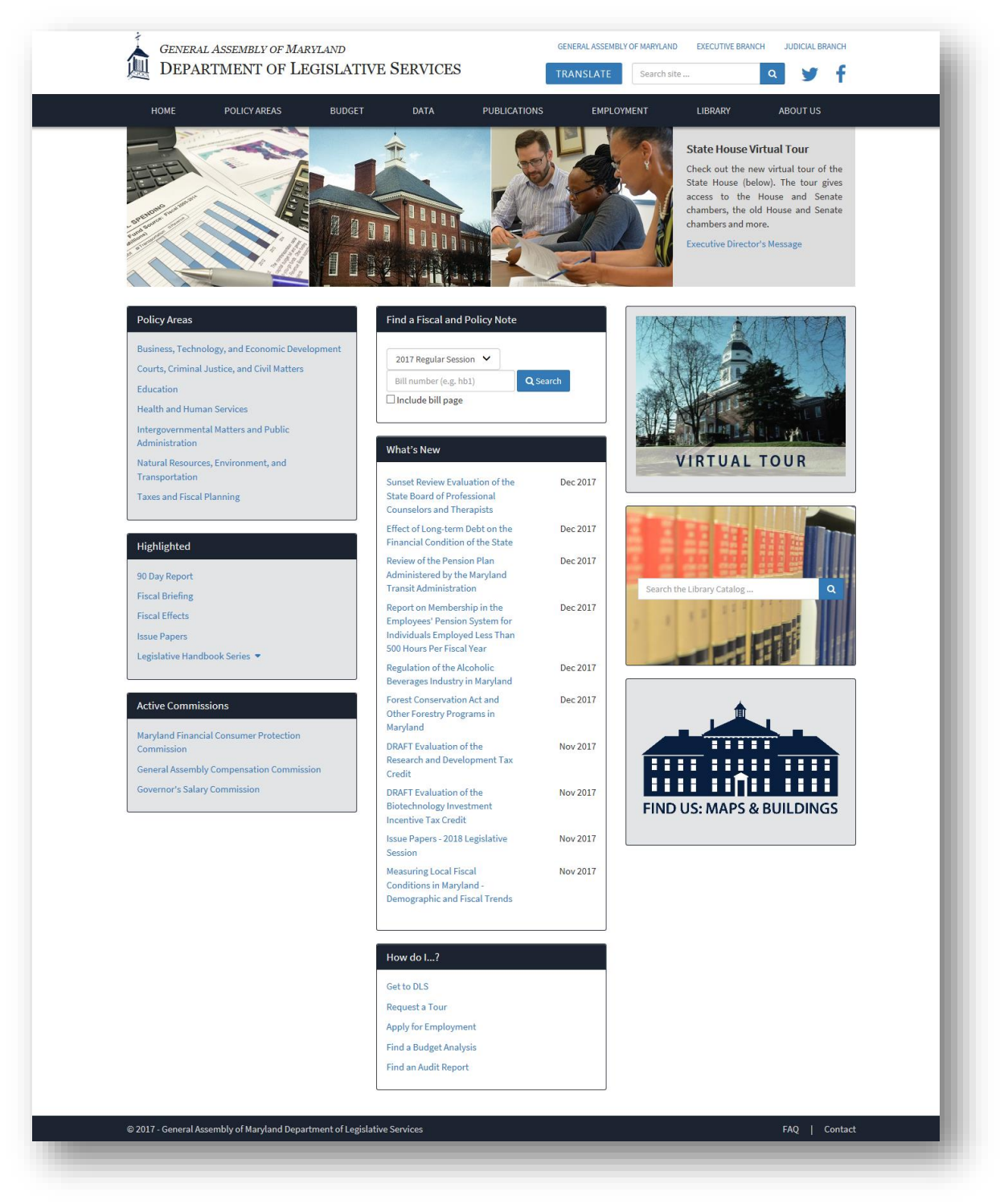

**Figure 48 - Department of Legislative Services Home Page**